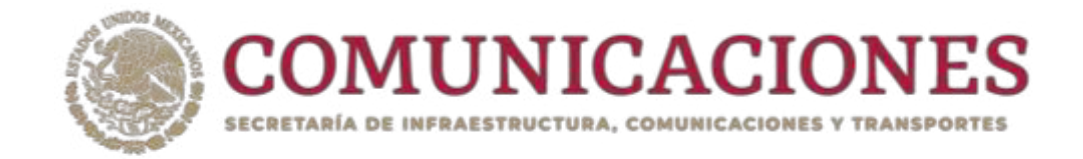

Unidad de Administración y Finanzas Dirección General de Programación, Organización y Presupuesto

# **MANUAL PARA LA RECAUDACIÓN**

N˙mero de Registro: SCT-710-3.01-A6-2023

Vigencia: Junio 2023

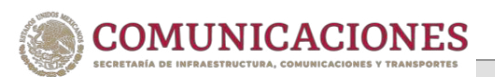

## <span id="page-1-0"></span>TABLA DE CONTENIDO

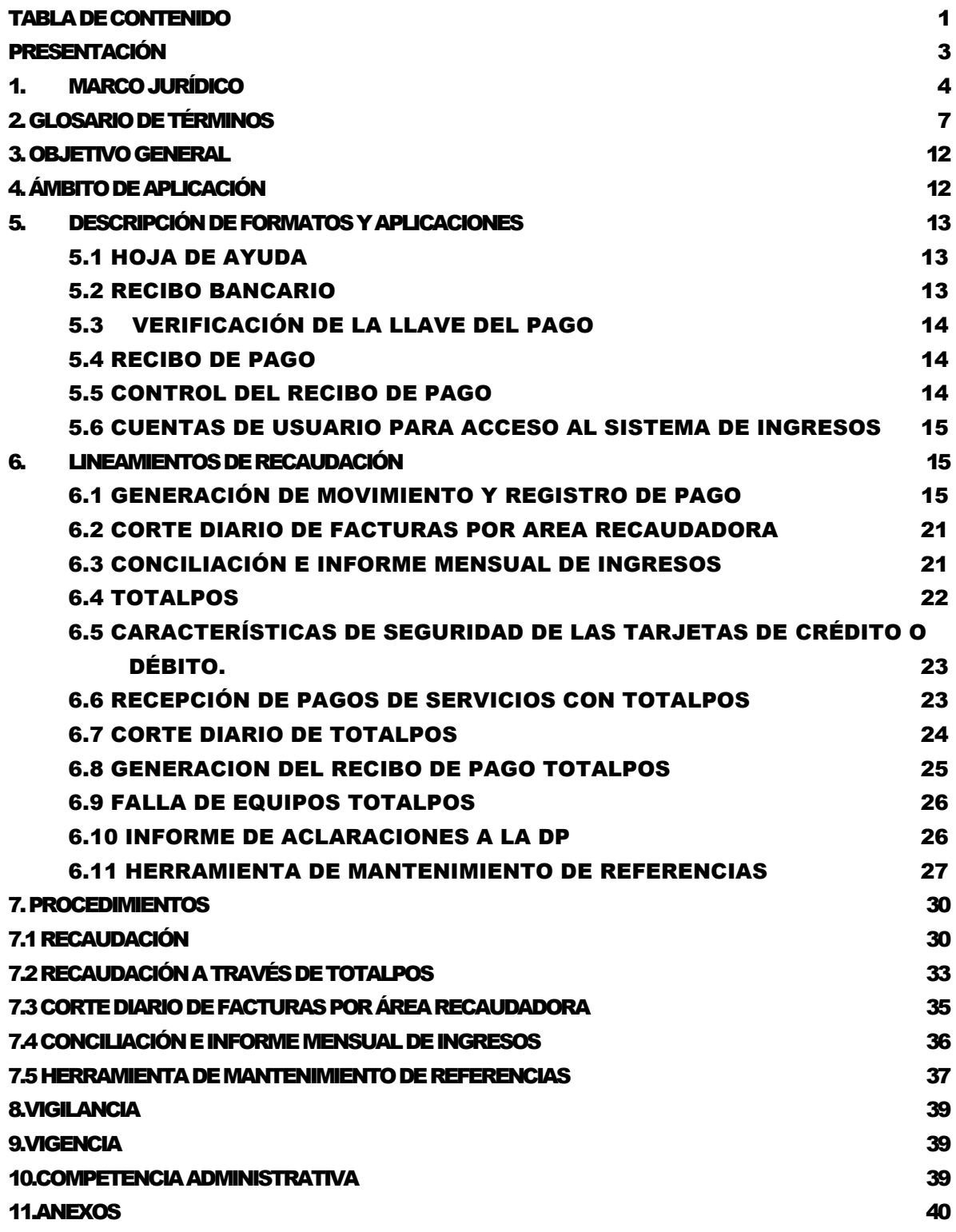

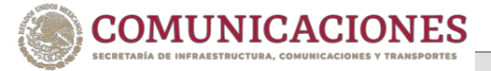

- [11.1 CLAVES DE UNIDADES RESPONSABLES RECAUDADORAS DE INGRESOS 40](#page-40-1)
- [11.2 CLAVES DE UA's RESPONSABLES DE LA](#page-41-0) RECAUDACIÓN 41
- [11.3 CLAVES DE UA's ASIGNADAS EN LA CADENA DE LA DEPENDENCIA](#page-42-0) 42
- [11.3 CLAVES DE UA's ASIGNADAS EN LA CADENA DE LA DEPENDENCIA](#page-43-0) 43
- 11.4 INTEGRACIÓN DE CLAVE DE REFERENCIA Y CADENA DE LA DEPENDENCIA.  [44](#page-44-0)
- 11.5 MODELO DE OFICIO PARA LA SOLICITUD DE DEVOLUCIÓN ANTE EL SAT. 45
- 11.6 [LISTA DE INSTITUCIONES BANCARIAS AUTORIZADAS PARA RECIBIR](#page-46-0)  [PAGOS ELECTRÓNICOS <E5CINCO=](#page-46-0) 46
- 11.7 NÚMEROS IDENTIFICADORES DE LAS CATEGORÍAS DE RECAUDACIÓN 47
- 11.8 ESQUEMA DE COORDINACIÓN PARA LA RECAUDACIÓN  $48$ [CONTROL DE CAMBIOS 49](#page-49-0)
- 

# PRESENTACIÓN

Los lineamientos para la recaudación de ingresos se han ido actualizado a través de los años. En el año de su emisión (2000) como "Instructivo para la Recaudación de Ingresos", la recaudación se llevaba a cabo a través de formas valoradas (fichas de depósito), que se tenían que llenar a mano o con máquina de escribir y se depositaban en la Institución Financiera Banamex, S. A.

En 2004, el instructivo se actualizó a "Manual de Procedimientos para la Recaudación de Ingresos" y se sistematizó el proceso de recaudación en el sistema de ingresos, eliminando las formas valoradas y sustituyéndolas por un formato de concentración de fondos que se generaba en el sistema de ingresos, teniendo un control de los folios emitidos por cada una de las áreas prestadoras de servicios. Para 2007, se actualizó el manual incorporando como una nueva modalidad los pagos en línea con terminales punto de venta, sin embargo, era exclusivamente para las Capitanías de Puerto y Comandancias de Aeropuerto que laboraban turnos vespertinos, cuando las sucursales bancarias va estaban cerradas.

En 2009 se logró la autorización de la Tesorería de la Federación para incluir todas las áreas prestadoras de servicios en los cobros con terminales punto de venta, razón por la que se actualizó nuevamente el "Manual para la Recaudación". En 2014 se incorporó como forma de recaudación el esquema de pagos electrónicos "e5 Cinco" del Sistema de Administración Tributaria (SAT), ampliando la red bancaria para la recepción de pagos de derechos, productos y aprovechamientos a 25 bancos.

Actualmente, la Unidad de Administración y Finanzas, a través de la Dirección General de Programación, Organización y Presupuesto, con fundamento en la normatividad aplicable y en los lineamientos emitidos por la Secretaría de Hacienda y Crédito Público, la Tesorería de la Federación, el Servicio de Administración Tributaria y la Secretaría de la Función Pública, ha desarrollado diversos esfuerzos tendientes a aplicar mayor disciplina y control, que se reflejan en la recaudación por los servicios que administra la Secretaría de Infraestructura, Comunicaciones y Transportes.

En este sentido, se integró el presente Manual para la Recaudación, mismo que proporcionará a las Unidades Administrativas los lineamientos y procedimientos para que la recaudación se realice de conformidad con la normatividad vigente, mediante los mecanismos de recaudación de derechos, productos y aprovechamientos, a través del esquema de pagos con Tarjetas de Crédito y Débito denominado "TotalPos" del Banco BBVA México, S.A. y del esquema de pagos electrónicos denominado "e5cinco" del Servició de Administración Tributaria, ambos mecanismos alineados al Sistema de Ingresos, por lo que, con fundamento en el artículo 7, fracción XXIII, del Reglamento Interior de la Secretaría de Comunicaciones y Transportes, se emite el presente Manual.

Titular de la Unidad de Administración y Finanzas Lic. Eréndira Valdivia Carrillo

CÓDIGO 710-MPR Rev. 02

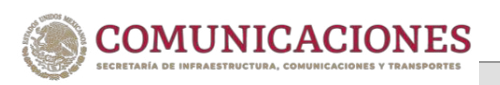

VIGENCIA: JUNIO 2023

# <span id="page-4-0"></span>1. MARCO JURÍDICO

- 1. Constitución Política de los Estados Unidos Mexicanos. D.O.F. 1917/02/05 y sus reformas.
- 2. Código Fiscal de la Federación. D.O.F. 1981/12/31 y sus reformas.
- 3. Ley General de Títulos y Operaciones de Crédito. D.O.F. 1932-08-27 y sus reformas.
- 4. Ley de Vías Generales de Comunicación. D.O.F. 1940/02/19 y sus reformas.
- 5. Ley Orgánica de la Administración Pública Federal. D.O.F. 1976/12/29 y sus reformas.
- 6. Ley del Impuesto al Valor Agregado. D.O.F. 1978/12/29 y sus reformas.
- 7. Ley Federal de Derechos. D.O.F. 1981/12/31 y sus reformas.
- 8. Ley de Tesorería de la Federación D.O.F. 2015/12/30 y sus reformas.
- 9. Ley de Instituciones de Crédito. D.O.F. 1990/07/18 y sus reformas.
- 10. Ley de Caminos, Puentes y Autotransporte Federal. D.O.F. 1993/12/22 y sus reformas.
- 11. Ley Reglamentaria del Servicio Ferroviario. D.O.F. 1995/05/12 y sus reformas.
- 12. Ley de Aviación Civil. D.O.F. 1995/05/12 y sus reformas.

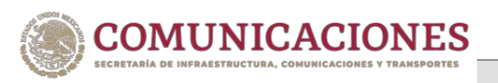

- 13. Ley del Servicio de Administración Tributaria. D.O.F. 1995/12/15 y sus reformas.
- 14. Ley de Aeropuertos. D.O.F. 1995/12/22 y sus reformas.
- 15. [Ley General de Responsabilidades Administrativas](http://www.ordenjuridico.gob.mx/leyes.php)  D.O.F. 2016/07/18 y sus reformas.
- 16. Ley Federal de Presupuesto y Responsabilidad Hacendaria. D.O.F. 2006/03/30 y sus reformas.
- 17. Ley General de Contabilidad Gubernamental. D.O.F. 2008/12/31 y sus reformas.
- 18. Ley General de Archivos. D.O.F. 2018/06/15 y sus reformas.
- 19. Ley de Ingresos de la Federación para el presente Ejercicio Fiscal y sus reformas.
- 20. Reglamento del Servicio Ferroviario D.O.F.1996/09/30 y sus reformas.
- 21. Reglamento de la Ley de Aviación Civil. D.O.F. 1998/12/07 y sus reformas.
- 22. Reglamento de la Ley de Tesorería de la Federación. D.O.F. 2017/06/30 y sus reformas.
- 23. Reglamento de la Ley de Aeropuertos. D.O.F. 2000/02/17 y sus reformas.
- 24. Reglamento del Servicio de Medicina Preventiva en el Transporte. D.O.F. 2004/04/21 y sus reformas.
- 25. Reglamento de la Ley Federal de Presupuesto y Responsabilidad Hacendaria. D.O.F. 2006/06/28 y sus reformas.

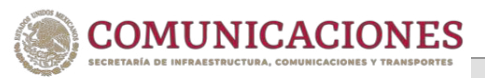

- 26. Reglamento Interior de la SCT. D.O.F. 2009/01/08 y sus reformas.
- 27. DECRETO por el que se crea la Agencia Reguladora del Transporte Ferroviario, como un órgano desconcentrado de la Secretaría de Comunicaciones y Transportes. D.O.F. 2016/08/18
- 28. DECRETO por el que se reforman, adicionan y derogan diversas disposiciones del Reglamento del Servicio de Medicina Preventiva en el Transporte. D.O.F. 2013/05/10
- 29. DECRETO por el que se reforman, adicionan y derogan diversas disposiciones del Reglamento del Servicio Ferroviario. D.O.F. 2016/08/18
- 30. ACUERDO por el que se establecen los lineamientos a que se sujetará la guarda, custodia y plazo de conservación del Archivo Contable Gubernamental. D.O.F. 1998/08/25
- 31. RESOLUCIÓN Miscelánea Fiscal para el presente Ejercicio Fiscal y sus anexos.
- 32. Manual de Organización General de la Secretaría de Comunicaciones y Transportes. D.O.F. 21/07/2011.
- 33. Manual de Organización de la Dirección General de Programación, Organización y Presupuesto. Noviembre de 2013. Actualización Julio de 2018.

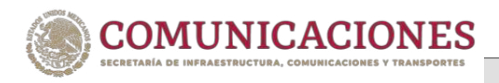

# <span id="page-7-0"></span>2. GLOSARIO DE TÉRMINOS

Para los efectos del presente Manual se entenderá por:

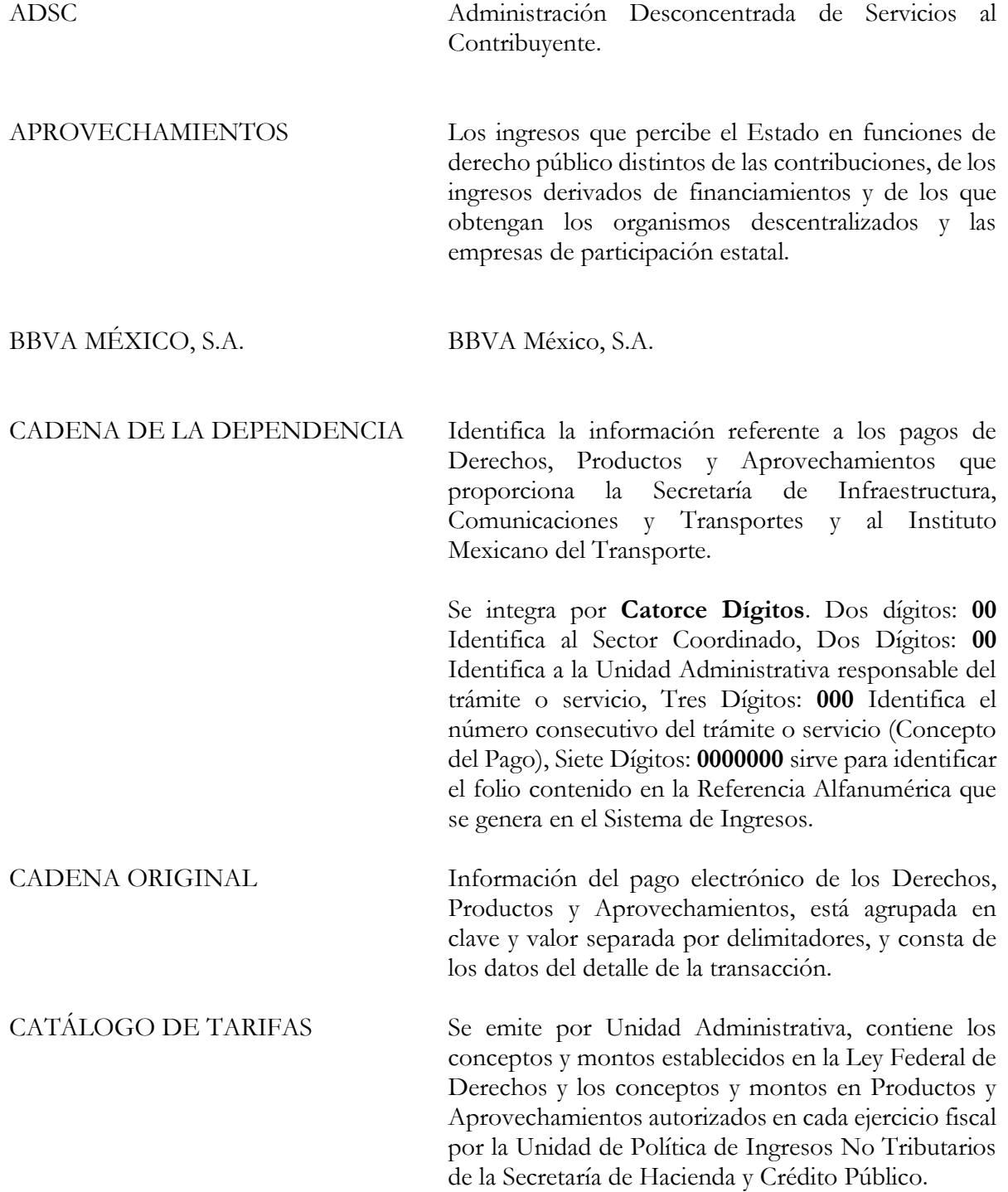

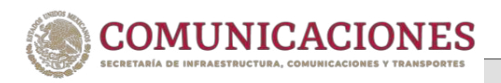

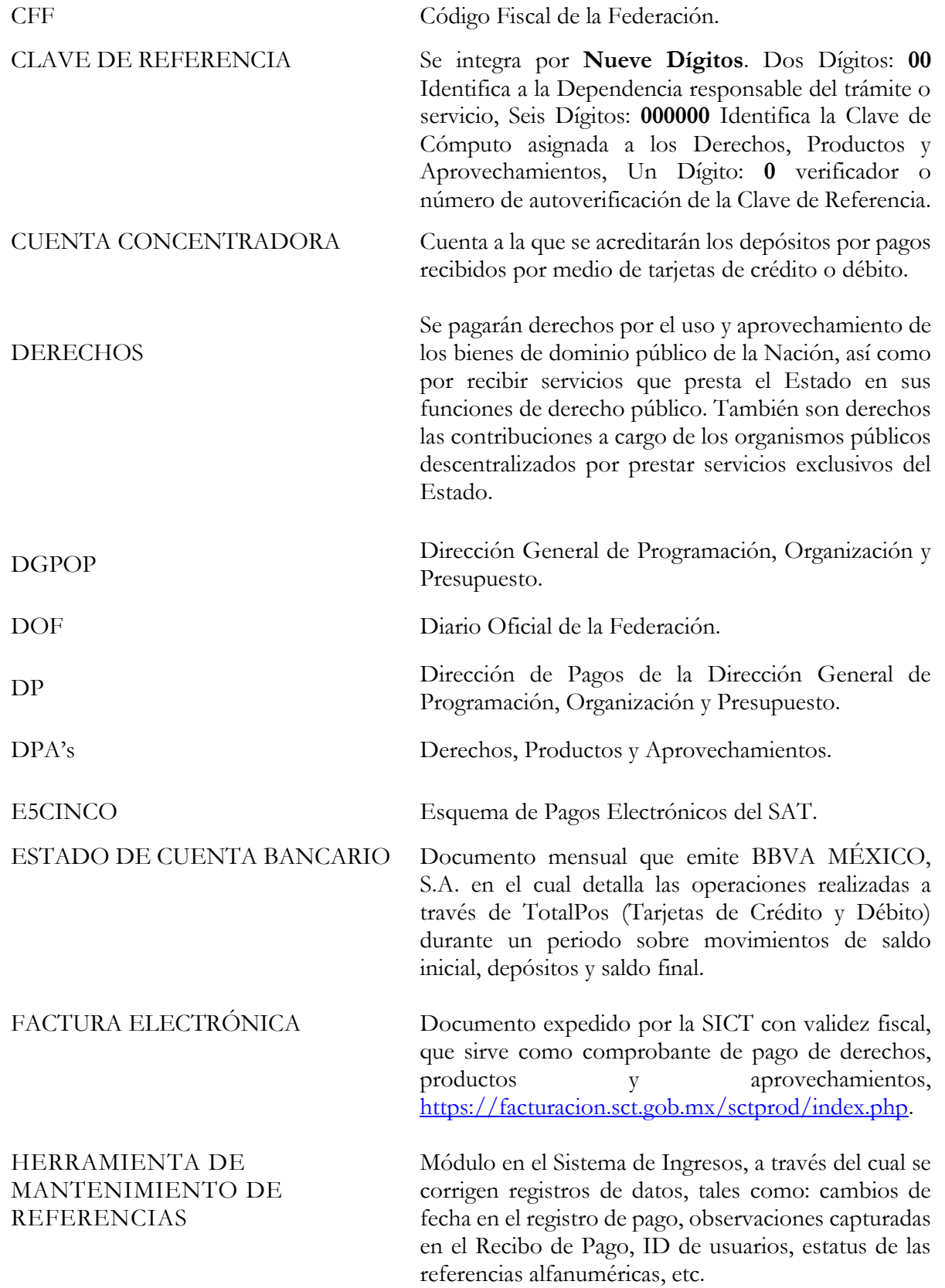

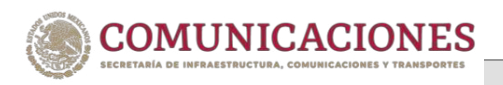

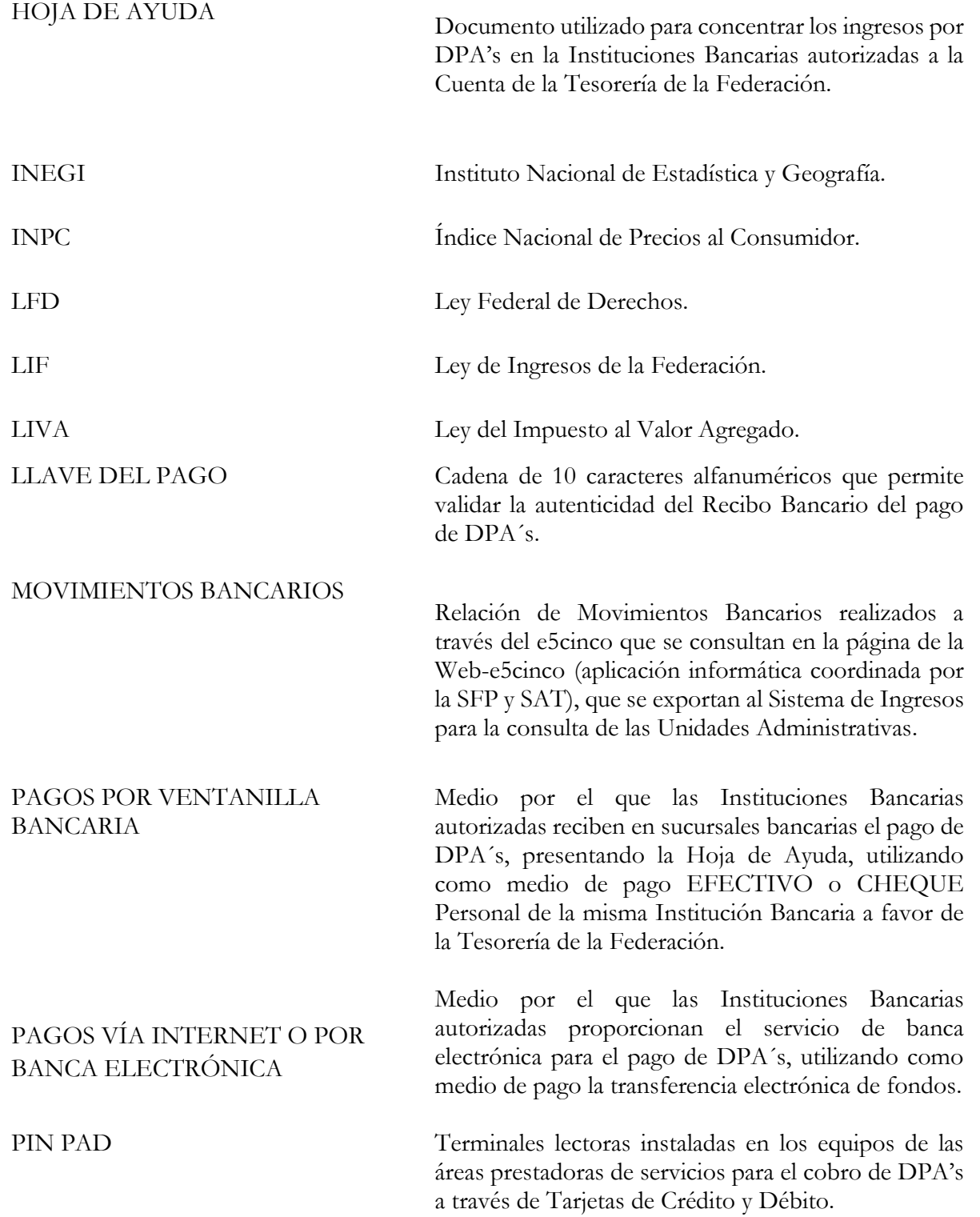

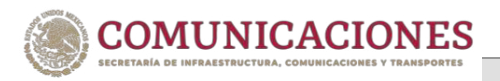

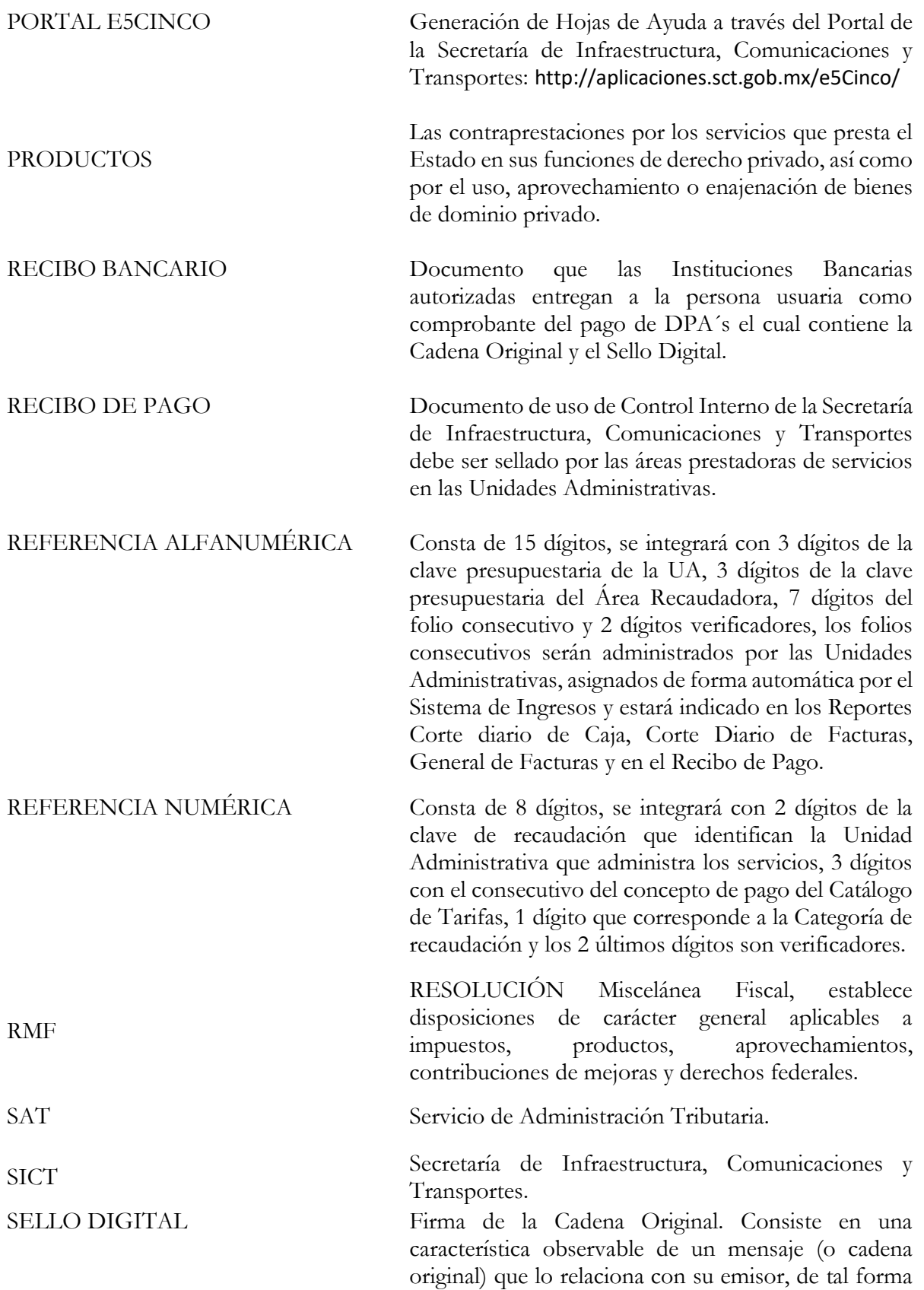

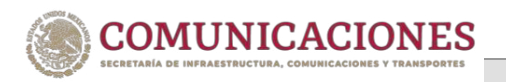

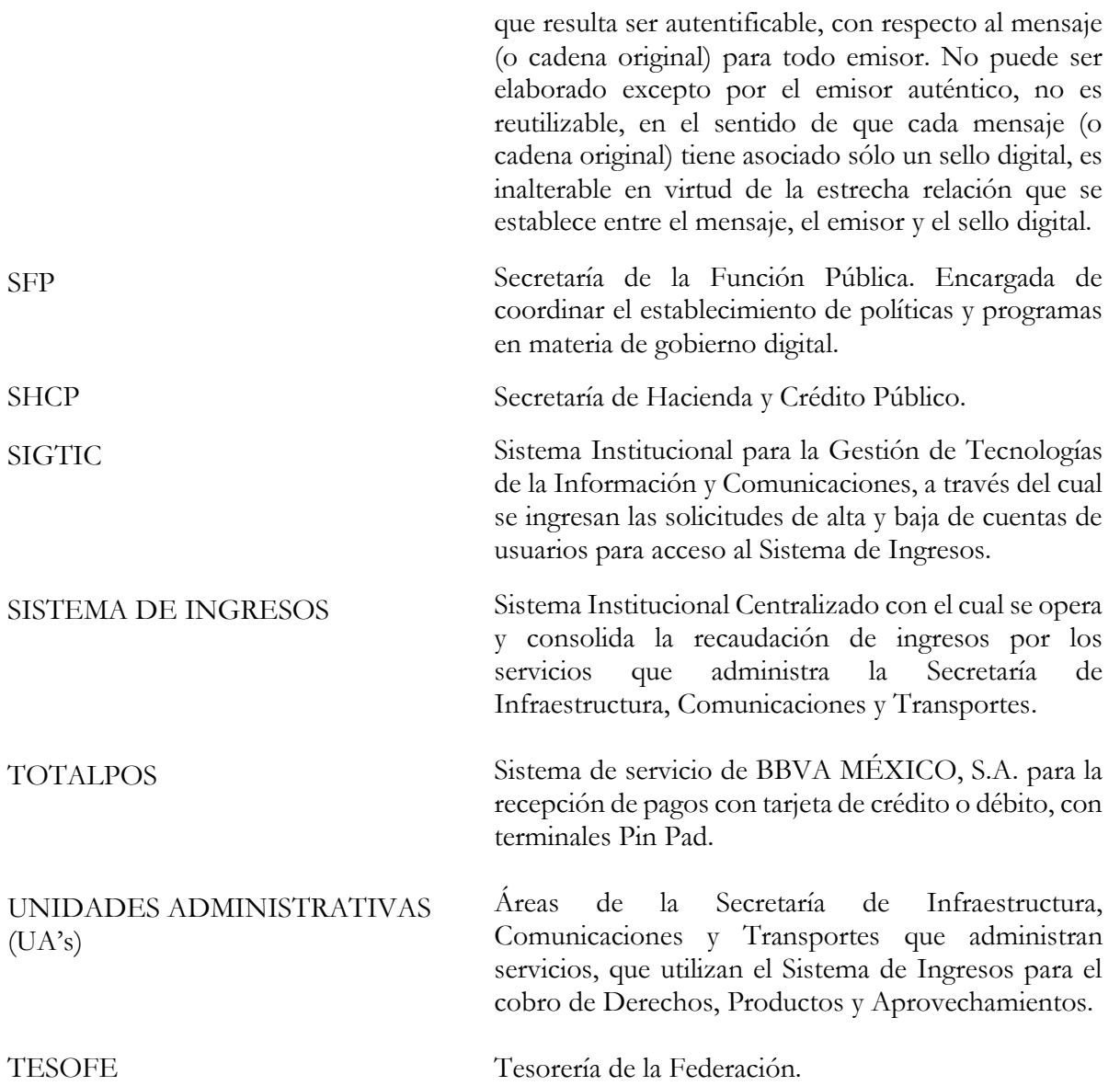

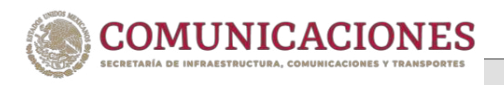

# <span id="page-12-0"></span>3. OBJETIVO GENERAL

Proporcionar a los responsables de las UA's, que con fundamento en el Reglamento Interior de la Secretaría de Comunicaciones y Transportes administran servicios, un instrumento de apoyo en la operación que les permita una identificación clara y objetiva de todas y cada una de las actividades que deberán desarrollar en el proceso de recaudación y su control.

# <span id="page-12-1"></span>4. ÁMBITO DE APLICACIÓN

El presente Manual será de aplicación general para las UA's que administran servicios y recaudan por concepto de Derechos, Productos y Aprovechamientos, los cuales deberán apegarse a su contenido, así como a otras disposiciones que para tal efecto se emitan, mismas que estarán enfocadas a llevar un mejor control de la recaudación y proveer a las personas usuarias de la Secretaría de Infraestructura, Comunicaciones y Transportes una mejor atención conforme a sus requerimientos.

Asimismo, las UA's, que de acuerdo al Reglamento Interior de la Secretaría de Comunicaciones y Transportes administren servicios, podrán a nivel interno elaborar sus propios procedimientos y controles sobre los permisos, autorizaciones o concesiones de su ámbito que garanticen la prestación del servicio en forma expedita a la persona usuaria que lo requiera, siempre y cuando no contravenga lo dispuesto en materia de recaudación en el presente Manual, ni solicite requisitos adicionales a los establecidos en el mismo.

# <span id="page-13-1"></span><span id="page-13-0"></span>5. DESCRIPCIÓN DE FORMATOS Y APLICACIONES **5.1 HOJA DE AYUDA**

- a) Es el documento del SAT emitido a través de Internet http://aplicaciones.sct.gob.mx/e5Cinco/ y del Sistema Ingresos, cuyo objeto es efectuar depósitos de DPA's en las Instituciones Bancarias autorizadas para enterar los ingresos a la TESOFE.
- b) La Hoja de Ayuda no es un comprobante de pago, sólo funcionará para que las Instituciones Bancarias autorizadas capturen en su sistema el Nombre y R.F.C. de la persona usuaria, Dependencia, Clave de Referencia, Cadena de la Dependencia y Monto como datos básicos del depósito, y éstos otorgarán a la persona usuaria un Recibo Bancario que acredita el pago realizado.
- c) Podrá contener una Cadena de la Dependencia (Concepto de Pago) y únicamente se podrá incluir además del concepto principal del DPA, el IVA, Actualizaciones y Recargos, que en su caso aplique.

### <span id="page-13-2"></span>5**.2 RECIBO BANCARIO**

- a) El banco le entregará a la persona usuaria como comprobante de pago un Recibo Bancario con Sello Digital, Folio o Número de Operación, Llave de Pago, Nombre y R.F.C. de la persona usuaria, Dependencia, Clave de Referencia, Cadena de la Dependencia y Monto. El Recibo Bancario conforme a la regla II.2.6.7.2 de la RMF será el comprobante de pago de los DPA's y, en su caso, de las multas, recargos, actualizaciones e IVA, constituye para la SICT la constancia de los depósitos a la TESOFE realizados en las Instituciones Bancarias autorizadas.
- b) La copia original del Recibo Bancario que proporcionan las Instituciones Bancarias autorizadas **es para la persona usuaria.**
- c) Una vez que la persona usuaria realice su depósito en cualquiera de las Instituciones Bancarias autorizadas, acudirá al área prestadora del servicio en las UA's a canjear una copia fotostática legible del

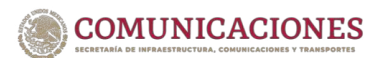

Recibo Bancario, *por el Recibo de Pago correspondiente* que otorgará la SICT a través del Sistema de Ingresos.

### <span id="page-14-0"></span>**5.3 VERIFICACIÓN DE LA LLAVE DEL PAGO**

a) Es una aplicación del SAT integrada en el Sistema de Ingresos en la cual el área prestadora del servicio deberá verificar la autenticidad del Recibo Bancario que la persona usuaria presente como comprobante del pago. Para su verificación, deberá capturar los datos que solicite la aplicación igual a los contenidos en el Recibo Bancario, si la validación es satisfactoria podrá emitir el Recibo de Pago sin necesidad de consultar los movimientos bancarios en el Sistema de Ingresos.

### <span id="page-14-1"></span> **5.4 RECIBO DE PAGO**

- a) Es el documento emitido por el Sistema de Ingresos (original y dos copias con el sello de PAGADO), el cual constituye para la persona usuaria su acreditación ante la SICT por el pago del servicio realizado a la cuenta de la TESOFE en las Instituciones Bancarias autorizadas.
- b) El documento original será para la persona usuaria, una copia es para el área prestadora de servicios y otra para la Dirección o Subdirección de Administración en las UA's. (Ver distribución del Recibo de Pago, NOTA 4 del punto 6.1.).
- c) Es un documento de control interno de la SICT sin validez fiscal.
- d) Para registrar el pago en el Sistema de Ingresos se deberán de requisitar todos los campos con los datos básicos del servicio que ofrecen las áreas. En su caso, podrán hacer las anotaciones que se consideren pertinentes en el espacio de observaciones, éstas se imprimirán en el mismo documento.

### <span id="page-14-2"></span> **5.5 CONTROL DEL RECIBO DE PAGO**

a) El Sistema de Ingresos generará de forma automática folios para cada documento, que incluirá la clave presupuestaria de la UA, ejercicio fiscal y un folio consecutivo de siete dígitos que iniciará en cada ejercicio fiscal desde el 0000001 para cada UA.

b) Las UA's deberán conservar los Recibos de Pago y copia del Recibo Bancario por un periodo de cinco años a partir del siguiente ejercicio fiscal de su generación, a fin de poder realizar cualquier aclaración que se solicite a las Instituciones Bancarias a través del SAT, o sea requerido por alguna autoridad competente, de conformidad con lo establecido en el Acuerdo por el que se establecen los Lineamientos a que se sujetará la guarda, custodia y plazo de conservación del Archivo Contable Gubernamental.

## <span id="page-15-0"></span>**5.6 CUENTAS DE USUARIO PARA ACCESO AL SISTEMA DE INGRESOS**

- a) El personal en Ventanilla deberá de contar con una cuenta de usuario personal e intransferible para ingresar al Sistema de Ingresos, la cual se solicitará a través de correo electrónico al Departamento de Informática en las UA's, mismos que ingresarán la solicitud en el SIGTIC a través de la siguiente liga https://sigtic.sct.gob.mx/sigtic/
- b) Será responsabilidad de la persona usuaria titular de la cuenta el uso indebido de la misma en el Sistema de Ingresos, por lo que se sujetarán a las sanciones correspondientes en caso de mal uso, de conformidad con la legislación aplicable.
- c) Si la persona usuaria titular de la cuenta deja de prestar sus servicios en la ventanilla, deberá de solicitar por correo electrónico su baja en el SIGTIC a través del Departamento de Informática en las UA's, a efecto de evitar la fijación de futuras responsabilidades.

## <span id="page-15-1"></span>6. LINEAMIENTOS DE RECAUDACIÓN **6.1 GENERACIÓN DE MOVIMIENTO Y REGISTRO DE PAGO**

<span id="page-15-2"></span>a) El personal del área prestadora de servicios ingresará al Sistema de Ingresos y seleccionará la referencia numérica del Catálogo de Tarifas de acuerdo con el trámite o servicio que va a proporcionar a la persona usuaria, deberá generar una Hoja de Ayuda por cada concepto de pago por DPA's, en su caso, se podrán incluir en la misma Hoja de Ayuda el IVA, Actualizaciones y Recargos. El Sistema de Ingresos asignará en la Hoja de Ayuda de acuerdo al trámite o servicio seleccionado, una Clave de Referencia, la Cadena de la Dependencia y los datos de la persona usuaria, la cual se le entregará a la persona usuaria para su pago.

b) Las personas usuarias sin presentarse en la ventanilla podrán generar sus Hojas de Ayuda por Internet en la página: http://aplicaciones.sct.gob.mx/e5Cinco/, Pago de Derechos, Productos y Aprovechamientos.

> **Nota ( 1 ): Si la persona usuaria por error genera su Hoja de Ayuda en Internet con una Cadena de la**  Dependencia de una UA distinta a donde se presentará a realizar su trámite o servicio y el concepto de pago esté correcto, el área prestadora de servicio donde se presente la persona usuaria deberá de ponerse en **contacto con la UA que pertenezca la Cadena de la**  Dependencia y enviará vía correo electrónico escaneado el Recibo Bancario, solicitando la emisión del Recibo de Pago en el Sistema de Ingresos, mismo que deberá enviar escaneado por la misma vía para respaldar el trámite o servicio que se le otorgará a la persona usuaria **(Ver claves de UA's, punto 11.3).**

- c) El responsable del área prestadora de servicios indicará a la persona usuaria, permisionario (a) o concesionario (a) que los pagos por servicios los podrá hacer con las siguientes modalidades:
	- **SUCURSAL BANCARIA:** en efectivo o cheque personal de la misma institución bancaria (*Ver Inciso d*).
	- INTERNET: en el portal de las Instituciones Bancarias autorizadas **(Ver Inciso e)**.
	- TARJETAS DE CREDITO O DEBITO: en el área prestadora de servicios **(Ver Inciso f).**
- d) Las personas usuarias que elijan realizar sus pagos en las sucursales de las Instituciones Bancarias autorizadas lo podrán hacer en

**EFECTIVO o CHEQUE** personal *del mismo banco a favor de la*  Tesorería de la Federación cuyo importe ampare el pago total de la Hoja de Ayuda, se expedirá un cheque por cada Hoja de Ayuda (concepto de pago). Asimismo, deberán anotar en el reverso del cheque la leyenda: *"Cheque librado para el Pago de Contribuciones Federales a cargo: (nombre del contribuyente), con Registro Federal de Contribuyentes (clave del RFC del contribuyente)*, **para abono en la cuenta bancaria de la Tesorería de la Federación"**, a cambio recibirán de las Instituciones Bancarias autorizadas un Recibo Bancario con Sello Digital por cada una de las Hojas de Ayuda pagadas.

Nota (2): *Cuando la persona usuaria vaya a pagar más* de una Hoja de Ayuda el personal encargado del área prestadora de servicios deberá indicar a la persona **usuaria para que presente por separado cada una de las**  Hojas de Ayuda ante el cajero de la Institución Bancaria **autorizada donde va a efectuar su pago, con el fin de que a cambio el cajero le entregue un Recibo Bancario**  por cada una de ellas. Asimismo, deberá indicar a la persona usuaria que valide que la información **contenida en el Recibo Bancario sea la misma que**  presentó para pago en las Hojas de Ayuda.

- e) Si la persona usuaria elije realizar su pago por **INTERNET** con su Hoja de Ayuda, deberá ingresar en el Portal de su Banco en la opción de Pago de Contribuciones Federales de DPA's, la aplicación del banco le solicitará a la persona usuaria los datos contenidos en la Hoja de Ayuda, tales como: Dependencia, Clave de Referencia de DPA's, Cadena de la Dependencia y el Monto que corresponde al trámite o servicio. La persona usuaria como comprobante del pago deberá imprimir de la aplicación del banco el Recibo Bancario con Sello Digital.
	- f) Si la persona usuaria elije pagar con **TARJETA DE CREDITO O DEBITO** lo podrá hacer en el momento de solicitar su trámite o servicio directamente en el área prestadora de servicios, *podrá* **pagar hasta diez conceptos de pago diferentes, en las**  categorías de derechos y aprovechamientos. Los productos deberán de pagarse individualmente, solo se podrá incluir en el caso

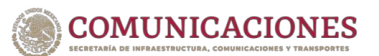

de que aplique el importe del IVA. El área prestadora del servicio emitirá el Recibo de Pago sellado con los datos de la tarjeta la persona usuaria impresos con la autorización del pago conforme a lo señalado en el punto 6.4, se deberá de solicitar la firma de la persona usuaria titular de la tarjeta y se le entregará un tanto como comprobante del pago.

- g) El responsable del área prestadora de servicios esperará a la persona usuaria para obtener el Recibo Bancario y canjearlo por el Recibo de Pago correspondiente, hasta el día diez del siguiente mes de generada la Hoja de Ayuda, en su caso, si algún folio al consultar en el Sistema de Ingresos los Movimientos Bancarios no ha sido pagado, procederá a su cancelación. Si la Hoja de Ayuda fue pagada no se deberá cancelar.
- h) Las UA's a fin de facilitar a las personas usuarias que no tengan la necesidad de presentarse a las áreas prestadoras de servicios, podrán realizar sus trámites vía electrónica, incluyendo la recepción del Recibo Bancario y del Recibo de Pago. Quedará bajo la responsabilidad del área prestadora del servicio la verificación del pago y la validación de los datos contenidos en el Recibo Bancario, los cuales deberán coincidir con los generados en la Hoja de Ayuda y del Recibo de Pago.
- i) Cuando la persona usuaria acuda al área prestadora del servicio y solicite reposición del Recibo de Pago, se le deberá cobrar la reposición del documento aplicando el concepto y tarifa que corresponde al artículo 5, fracción II de la LFD (002-Reposición de constancias y duplicado de las mismas, así como de calcomanías), se utilizarán dos folios, el primero para el pago de la reposición y el segundo el folio original, el sistema emitirá un duplicado del folio original.
- j) Los Titulares del área prestadora de servicios determinarán en forma mensual los adeudos rezagados, hacerlo del conocimiento de los deudores y, en su caso, remitirlos a la ADSC del SAT, después de haber realizado las 3 solicitudes de cobro que corresponda al domicilio fiscal del contribuyente, para que ésta instrumente el procedimiento administrativo de ejecución, y dar el seguimiento correspondiente hasta el cobro o dictamen que emita

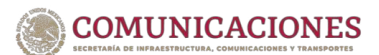

el SAT. Cabe aclarar, que al turnar adeudos a la ADSC del SAT correspondiente, éstos quedan etiquetados como créditos fiscales, y las UA's *ya no podrán recibir el pago parcial o total, la cobranza queda a cargo del SAT*, en los términos que la legislación aplicable establezca.

- k) La persona responsable del área prestadora de servicios aplicará la actualización de cuotas y recargos cuando el permisionario o concesionario realice con extemporaneidad el pago de derechos o aprovechamientos, y elaborará una Hoja de Ayuda con el monto principal del adeudo, Actualizaciones y recargos, en los términos que la legislación aplicable establezca.
- l) Para aplicar la actualización de cuotas, se obtendrá el factor de actualización de acuerdo al INPC que publica mensualmente el INEGI el 10 de cada mes o día hábil inmediato anterior, y para la aplicación de recargos deberá utilizarse la tasa que publique la SHCP. Ambos conceptos aparecen publicados en el DOF y personal de la DP cada mes integrará estos datos en el Sistema de Ingresos.
- m) El responsable del área prestadora de servicios deberá verificar que el Recibo Bancario cuente con el Sello Digital, que la Clave de Referencia y Cadena de la Dependencia y Monto correspondan a las generadas en la Hoja de Ayuda, que esté con la clave y nombre de la Dependencia de la SICT y que no presente tachaduras o enmendaduras. Asimismo, previo a la emisión del Recibo de Pago verificará la llave del pago del Recibo Bancario en la aplicación del Sistema de Ingresos **(Ver punto 5.3).**
- n) El responsable del área prestadora de servicios registrará el pago en el Sistema de Ingresos y deberá marcar con el sello de "PAGADO" los Recibos de Pago que entregue a la persona usuaria, dicho sello deberá contener, además del nombre completo de la SICT, el nombre completo de la UA que administra el servicio, en su caso, el área específica, y la fecha de pago deberá ser igual a la fecha contenida en el Recibo Bancario.
- $\tilde{n}$ ) El responsable del área prestadora de servicios, deberá verificar en el Catálogo de Tarifas que la clave y cuota sean las vigentes al momento de realizar el cobro.
- o) El Director o Subdirector de Administración y/o Titular del área prestadora de servicios en la UA, debe verificar que las áreas de Ingresos y los responsables de las áreas prestadoras de servicios, cuenten con los recursos necesarios para realizar sus funciones, tales como: Equipo de Cómputo con un requerimiento mínimo de Libre Office, Acrobat 8, Memoria RAM 4 GB, Memoria en disco duro de 250 GB, Puerto Serial, Correo Electrónico, Impresora y enlace al Sistema de Ingresos. Asimismo, con el fin de mantener al personal de las áreas prestadoras de servicios debidamente capacitados, podrán solicitar a la DP capacitación cuando así lo requieran.
- p) Las áreas prestadoras de servicios en las UA's, no están facultadas para realizar compensaciones ni devoluciones, en caso de presentarse duplicidad en los pagos o pagos indebidos, las personas usuarias podrán solicitar la devolución del ingreso requisitando el formato 32 "Solicitud de Devoluciones", -en el numeral 8 OTROS indicar: Pago de lo Indebido-, así como escrito libre que cumpla con los requisitos de los artículo 22 del CFF dirigido a la ADSC correspondiente a su domicilio fiscal, las áreas prestadoras de servicios le proporcionarán la persona usuaria un escrito dirigido al SAT, el cual deberá contener como datos mínimos el R.F.C. y Nombre de la persona usuaria, Clave de Referencia, Cadena de la Dependencia, Importe, Institución Bancaria donde se efectuó el pago, Número de Operación, Fecha del Pago, y especificando el motivo que dio origen a la solicitud de devolución y verificar que no hayan prestado el servicio **(Ver anexo 11.5).**
- q) Las áreas prestadoras de servicios no podrán modificar los datos contenidos en el Recibo de Pago, en caso de que la persona usuaria pretenda agregar un dato adicional, éste se deberá hacer en el apartado de OBSERVACIONES.
- r) Las áreas prestadoras de servicios no podrán generar Recibos de Pago si no cuentan con el Recibo Bancario que acredite los depósitos y sea verificada la Llave del Pago en la aplicación del Sistema de Ingresos o verificado el pago en los reportes de los movimientos bancarios.

s) Las áreas prestadoras de servicios en los casos de fallas en la impresión de Recibos de Pago podrán generar un duplicado en el Sistema de Ingresos con el folio original, para lo cual deberán identificar dicho folio en el corte diario de caja.

## <span id="page-21-0"></span>**6.2 CORTE DIARIO DE FACTURAS POR £REA RECAUDADORA**

- a) La persona responsable del área prestadora de servicios deberá validar diariamente en su Corte Diario de Facturas que la suma de los Recibos de Pago corresponda al total de los Recibos Bancarios. Asimismo, deberá verificar en el reporte de movimientos bancarios que los montos de los Recibos Bancarios se encuentren debidamente acreditados.
- b) El Jefe de Departamento o Encargado del área prestadora de servicios, deberá enviar semanalmente el reporte diario de facturas consolidado acompañado de un tanto del Recibo de Pago a la Dirección o Subdirección de Administración en las UA's. Los Recibos Bancarios que no hayan sido presentados por la persona usuaria hasta el día diez del siguiente mes de generado el movimiento, el responsable del área prestadora de servicios, deberá verificar los movimientos bancarios en el Sistema de Ingresos, de no existir los depósitos, en su caso, procederá a cancelar los folios.
- c) Las áreas prestadoras de servicios que otorguen servicios vía electrónica a través de ventanilla única podrán enviar por correo electrónico el reporte diario de facturas consolidado acompañado de un tanto del Recibo de Pago a la Dirección o Subdirección de Administración en las UA's

## <span id="page-21-1"></span>6.3 CONCILIACIÓN E INFORME MENSUAL DE **INGRESOS**

a) La Dirección o Subdirección de Administración en las UA's, deberán enviar vía correo electrónico a la DP únicamente un oficio validando el monto total de la Recaudación Mensual de Ingresos por DPA's, con las observaciones correspondientes durante los primeros veinte días del mes siguiente, quedando bajo la

**COMUNICACIONES** 

responsabilidad de las áreas el resguardo y archivo de la documentación comprobatoria del ingreso. Sin embargo, deberá vigilar que el informe mensual esté soportado con la copia del Recibo de Pago, verificando referencias, importes, conceptos y totales de ingresos por rubro de recaudación. En su caso, para alguna aclaración con las Instituciones Bancarias autorizadas deberá enviar vía correo electrónico a la DP escaneado el Recibo Bancario legible.

b) La Dirección o Subdirección de Administración en las UA's serán responsables de conciliar la recaudación mensual de su informe y de los ingresos reportados por las áreas prestadoras de servicios con el Reporte General de Facturas y los Estados de Cuenta y Movimientos Bancarios que la DP pondrá en el Sistema de Ingresos. En su caso, al encontrar diferencias las deberá reportar para su aclaración con las Instituciones Bancarias por conducto de la DP, enviando copia legible de los recibos bancarios.

### <span id="page-22-0"></span>**6.4 TOTALPOS**

- a) Comprende a las UA's que se les hayan instalado equipos PIN PAD y que tendrán a su cargo la recepción de pagos mediante tarjetas de crédito o débito de los ingresos que tiene derecho a percibir la SICT previstos en la Ley Federal de Derechos, asÌ como de los Productos y Aprovechamientos autorizados por la SHCP.
- b) Unicamente se recibirán Tarjetas Bancarias de crédito o débito afiliadas a las franquicias internacionales VISA y MASTERCARD, Dinner's Club y Discover ya sean nacionales o extranjeras emitidas por cualquier institución de crédito autorizada para operar conforme a la Ley de Instituciones de Crédito, siempre que el tarjetahabiente tenga a su favor crédito disponible.
- c) El manejo del mecanismo TOTALPOS será única y exclusivamente para la recepción de pagos por los servicios que administra la SICT, el uso indebido que pudiera originar cambios en el sentido de las operaciones objeto de TOTALPOS, será bajo la total y absoluta responsabilidad del operador designado.

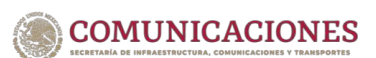

## <span id="page-23-0"></span>**6.5 CARACTERÕSTICAS DE SEGURIDAD DE LAS TARJETAS DE CRÉDITO O DÉBITO.**

Las tarjetas de crédito o débito se recibirán siempre que contengan lo siguiente:

- a) La mención de la Institución de Crédito que la expide.
- b) La mención de ser tarjeta de crédito o débito.
- c) El número de tarjeta.
- d) Vigencia de la tarjeta, de acuerdo a las fechas de inicio y vencimiento de validez que en la misma aparecen.
- e) El nombre del tarjetahabiente (opcional para tarjetas con CHIP).
- f) Los hologramas de "La Paloma Volando" en tarjetas VISA y "Los Mundos" en tarjetas MASTERCARD, ambos en movimiento tridimensional.
- g) La banda magnética debe ubicarse en la parte superior del reverso de la tarjeta, o en su caso, el CHIP al frente de la tarjeta.
- h) En el panel de firma debe aparecer el nombre de VISA o MASTERCARD, el cual se encuentra impreso de forma repetitiva en todo el panel.
- i) La firma.
- j) No debe presentar alteraciones o mutilaciones.
- k) Que señale en la tarjeta que su uso está restringido al territorio nacional o bien, que su uso podrá hacerlo tanto en el territorio nacional como en el extranjero.
- l) La mención de ser intransferible.

### <span id="page-23-1"></span>6.6 RECEPCIÓN DE PAGOS DE SERVICIOS CON **TOTALPOS**

a) El responsable de la operación con TOTALPOS deberá obtener de manera electrónica la autorización del banco, para lo cual se deslizará o insertará la tarjeta por el lector de banda de la terminal PINPAD. LA AUTORIZACIÓN SERÁ MEDIANTE LA PALABRA "APROBADA" y con un "número de autorización".

- b) El cajero seguirá las indicaciones que le sean proporcionadas por el sistema en el momento de solicitar la autorización.
- c) No se aceptarán dos o más tarjetas para un mismo tipo de pago.
- d) Cuando el importe sea superior a  $$3,000.00$ , se le solicitará al contribuyente identificación oficial, como credencial de elector o pasaporte vigente.
- e) Cuando la tarjeta no tenga crédito disponible hasta por el monto del recibo a pagar, se solicitará otra tarjeta o medio de pago, tales como: efectivo o cheque a favor de la TESOFE, para lo cual se generará y entregará la Hoja de Ayuda con la cual deberá acudir a pagar a las Instituciones Bancarias autorizadas.
- f) Se aceptarán pagos con puntos únicamente con tarjetas de Crédito del banco BBVA, se podrán pagar con puntos parcial o totalmente el importe del DPA. En el caso de que el pago con puntos sea parcial, la diferencia restante del importe del DPA, se pagará con el crédito de la misma tarjeta. El pagaré impreso en la parte inferior derecha del Recibo de Pago deberá de especificar el saldo anterior en puntos y el equivalente en pesos, saldo disponible en puntos y equivalente en pesos, y saldo en puntos redimidos y su equivalente en pesos, y en caso, de pagos parciales con puntos, el importe pagado con crédito.
- g) El responsable del equipo TOTALPOS entregará a la persona usuaria de la tarjeta el Recibo de Pago, con la impresión original de la máquina certificadora, o sello del área que presta el servicio en el que se señale expresamente que el pago se efectuó con tarjeta de crédito o, en su caso, con tarjeta de débito.

### <span id="page-24-0"></span>**6.7 CORTE DIARIO DE TOTALPOS**

Consiste en el cierre del total de las operaciones diarias que se denomina "LOTE" y será el respaldo para conocer el importe diario de las operaciones que deberán abonarse al día siguiente

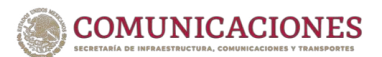

hábil a la Cuenta Concentradora. BBVA México, S.A. efectuará el Corte Diario a las 23:00 horas (hora del centro) las operaciones registradas por las UA's posteriores a la hora del corte serán registradas con las operaciones del día siguiente.

### <span id="page-25-0"></span>**6.8 GENERACIÓN DEL RECIBO DE PAGO TOTALPOS**

Para registrar el pago en el Sistema de Ingresos, primero se deben generar las referencias numéricas y alfanuméricas en el formato que se presenta en el Sistema, posteriormente se realizarán los siguientes pasos:

- a) Oprimir la opción "pago con tarjeta de crédito".
- b) En la siguiente pantalla oprimir opción "pago con tarjeta de crédito".
- c) En la pantalla que se habilita en el sistema enviará un mensaje "deslice tarjeta" (en el caso de ser tarjeta con banda magnética) o "inserte tarjeta" (en el caso de ser tarjeta con CHIP).
- d) Deberá seguir las instrucciones que se indiquen en la pantalla de la terminal PINPAD y de su equipo informático ya que éstas dependerán del tipo de tarjeta y banco emisor.
- e) Oprimir la opción "enviar" y el sistema enviará un aviso que indicará el importe a pagar señalando la opción de "aceptar" o "cancelar".
- f) Oprimir la opción "aceptar" cuando el importe sea el correcto. El sistema enviará el aviso de "aprobado" con el número de autorización, o el aviso de "rechazo" cuando por diversas circunstancias no se apruebe el pago.
- g) Si la opción es "aprobada" el sistema presentará una pantalla en la cual se presentarán cada una de las referencias de pago, mismas que a solicitud de la persona usuaria podrán ser agrupadas en un Recibo de Pago o en forma individual.

h) Oprimir la opción "imprimir" y el sistema arrojará el Recibo de Pago en sus tres tantos, el cual deberá ser firmado por el tarjetahabiente.

**NOTA ( 4 ): Con el fin de evitar duplicidades de cobros a las personas usuarias, si en el transcurso del proceso de cobro**  falla la Comunicación y se interrumpe la operación o no se **imprime el Recibo de Pago, el responsable del equipo**  TotalPos procederá a consultar la página del Centro de Información de Comercios (CIC) de BBVA México, S.A. https://www.totalpos.eglobal.com.mx/TotalPos-

web/webgt/adminE.xhtml **para verificar si fue efectuado el**  cargo, si ya se realizó el cargo, procederá a efectuar una reimpresión del Folio Original en el Sistema de Ingresos para entregar el Recibo de Pago a la persona usuaria. (Si por algún motivo no puede acceder a la página, deberá realizar las **siguientes acciones:** 

**Ingresar al navegador Microsoft Edge, configuraciones, en la**  opción de buscador poner la palabra "explorer", deslizar la **barra lateral hacia abajo hasta donde dice -permitir que la**  barra explorer abra sitios en Microsoft Edge-, deberá habilitar la opción: siempre recomendado, en -permitir que **los sitios se vuelvan a cargar en modo internet explorer**habilitar la opción: permitir, por último, en -páginas de modo internet explorer- abrir la opción de agregar, deberá agregar la dirección URL:

[https://www.totalpos.eglobal.com.mx/TotalPos](https://www.totalpos.eglobal.com.mx/TotalPos-web/webgt/adminE.xhtml)[web/webgt/adminE.xhtml](https://www.totalpos.eglobal.com.mx/TotalPos-web/webgt/adminE.xhtml) Darle clic a la opción agregar.

### <span id="page-26-0"></span> **6.9 FALLA DE EQUIPOS TOTALPOS**

Si el equipo TOTALPOS presenta fallas de lectura de tarjetas, el Encargado de la Terminal PINPAD podrá reportarlo al 55 57 23 **93 00, ext. 31023.**

### <span id="page-26-1"></span> **6.10 INFORME DE ACLARACIONES A LA DP**

a) Las áreas recaudadoras que cuenten con equipos TOTALPOS, podrán verificar en sus reportes del Sistema de Ingresos los estados de cuenta bancarios y deberán conciliar los pagos realizados durante el mes, y únicamente en caso de existir alguna aclaración con BBVA México, S.A., procederá a enviar a la Dirección o Subdirección de Administración en las UA's, el Recibo de Pago firmado por la persona usuaria y el detalle de los movimientos que no hayan sido acreditados por el banco. Los responsables de las terminales TOTALPOS podrán consultar sus operaciones en línea en el Centro de Información de Comercios (CIC) de BBVA MÈxico, S.A. con las cuentas de usuario asignadas.

b) La Dirección o Subdirección de Administración en las UA's revisará la información y si procede, la remitirá a la DP para que ésta a su vez, solicite a BBVA México, S.A. la aclaración correspondiente.

## <span id="page-27-0"></span>**6.11 HERRAMIENTA DE MANTENIMIENTO DE REFERENCIAS**

a) El Jefe de Departamento o Encargado del área prestadora de servicios podrá solicitar mediante correo electrónico al personal designado por la Dirección o Subdirección de Administración en las UA's modificaciones o correcciones de registros en el Sistema de Ingresos a través del formato de Mantenimiento de Referencias. Los cambios que podrán solicitar son: Cambios de Estatus de Folios de Cancelado a Generado, Cambios de Observaciones del Recibo de Pago, Cambios de Fecha del Registro de Pago y Cambios de ID de Usuarios.

**NOTA ( 5 ): En los Cambios de ID de Usuarios, en el caso de que ya se haya generado el Recibo de Pago en el Sistema**  de Ingresos, además de la solicitud de Mantenimiento de Referencias, deberá anexar el Recibo de Pago Cancelado, y **posteriormente cuando estÈ modificado el ID del Usuario,**  procederá a realizar una Reimpresión de Comprobante del **Folio Original.** 

Con el esquema de pagos electrónicos e5cinco ya no podrán **aplicarse los siguientes cambios: Cambios de Referencias**  Numéricas y Referencias Alfanuméricas, Desagregación de **Movimientos Bancarios, Importe y de N˙mero de Unidades.** 

b) El personal designado por la Dirección o Subdirección de Administración en las UA's con la clave de usuario de Administrador Foráneo ingresará al Sistema de Ingresos al Módulo de Mantenimiento de Referencias para modificar o corregir los registros de: Cambios de Estatus de Folios de Cancelado a Generado, Cambios de las Observaciones en el Recibo de Pago, Cambios de Fecha de Registro de Pago y Cambios de ID de Usuarios, que envíen por correo electrónico las áreas prestadoras del servicio, contestando por la misma vía cuando esté atendida la solicitud.

c) El Jefe de Departamento o Encargado responsable del área prestadora de servicios podrán solicitar a la DP a través de la Dirección o Subdirección de Administración en las UA's correcciones de Cadenas de la Dependencia y Claves de Referencia que estén erróneas por fallas en la captura por parte de los cajeros de las Instituciones Bancarias autorizadas, la DP las corregirá en el archivo de los movimientos bancarios de uso de control interno de la SICT que se utiliza única y exclusivamente para fines de que el registro se refleje en los reportes de los movimientos bancarios con sus respectivas referencias numéricas y alfanuméricas del área que las generó para su conciliación. El archivo original de los movimientos *bancarios no se modifica.* 

**Nota ( 6 ): Independientemente de que se corrijan los registros en el Sistema de Ingresos, cuando el error de captura en la Cadena de la Dependencia sea en el concepto del pago (dÌgitos 5, 6 y 7), o en la Clave de Referencia en la**  clave contable del pago (dígitos 3, 4, 5, 6, 7 y 8), el área prestadora del servicio deberá entregar un oficio la persona **usuaria dirigido al SAT conforme a lo seÒalado en el punto 6.1 inciso p), para que solicite su devolución.** 

**Cuando el error de captura de la Cadena de la Dependencia**  sea en la clave del sector coordinado (dígitos 1 y 2), o en la **clave de la UA (dÌgitos 3 y 4), o en el folio (dÌgitos 9, 10, 11, 12, 13 y 14), o en la Clave de Referencia cuando en el error se**  presente en la clave de la dependencia (dígitos 1, 2 y 9) podrá **corregirse en el Sistema de Ingresos sin necesidad de que la**  persona usuaria solicite su devolución al SAT (Ver punto **11.4).**

**Si la persona usuaria presenta el Recibo Bancario en la**  ventanilla de la SICT el mismo día en que efectuó el pago en la Institución Bancaria autorizada y el Recibo Bancario presenta errores en la captura, el encargado del área prestadora de servicios deberá solicitar a la persona usuaria que regrese al banco donde efectuó el pago para que le **cancelen el Recibo Bancario y le cobren nuevamente en forma correcta.** 

Asimismo, las áreas prestadoras de servicios podrán solicitar cambios de Estatus de Pagado a Generado a través del Formato de Mantenimiento de Referencias, por agrupación indebida de conceptos en un solo Recibo de Pago, para lo cual además de la solicitud deberán de enviar el Recibo de Pago cancelado. Cambios de Pagado a Cancelado sólo se aplicarán con el formato de Mantenimiento de Referencias, Recibo de Pago Cancelado y Oficio firmado por el Titular del área prestadora del servicio con la justificación correspondiente.

d) La Dirección o Subdirección de Administración en las UA's recibirá la información, la validará y si procede, la reenviará a la DP por correo electrónico para su trámite.

**NOTA (7) El Jefe de Departamento o Encargado del área** prestadora de servicios deberá enviar los tres tantos del **Recibo de Pago Cancelado anexo a su corte diario de facturas**  que manda semanalmente a la Dirección o Subdirección de Administración en las UA's.

e) La DP ingresará al Sistema de Ingresos a los Módulos correspondientes para corregir los registros de: Cadenas de la Dependencia, Claves de Referencia, Cambios de Estatus de Pagado a Generado y de Pagado a Cancelado que envíe por correo electrónico el personal designado por la Dirección o Subdirección de Administración en las UA's, contestando por la misma vía cuando estÈ atendida la solicitud.

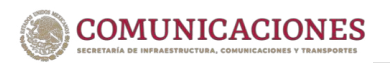

<u>EXECUÇÃO E PAGOS AREA RESPONSABLE:</u> DIRECCIÓN DE PAGOS PROCEDIMIENTO: RECAUDACIÓN

VIGENCIA: JUNIO 2023

# <span id="page-30-0"></span>7. PROCEDIMIENTOS

## <span id="page-30-1"></span>**7.1 RECAUDACIÓN**

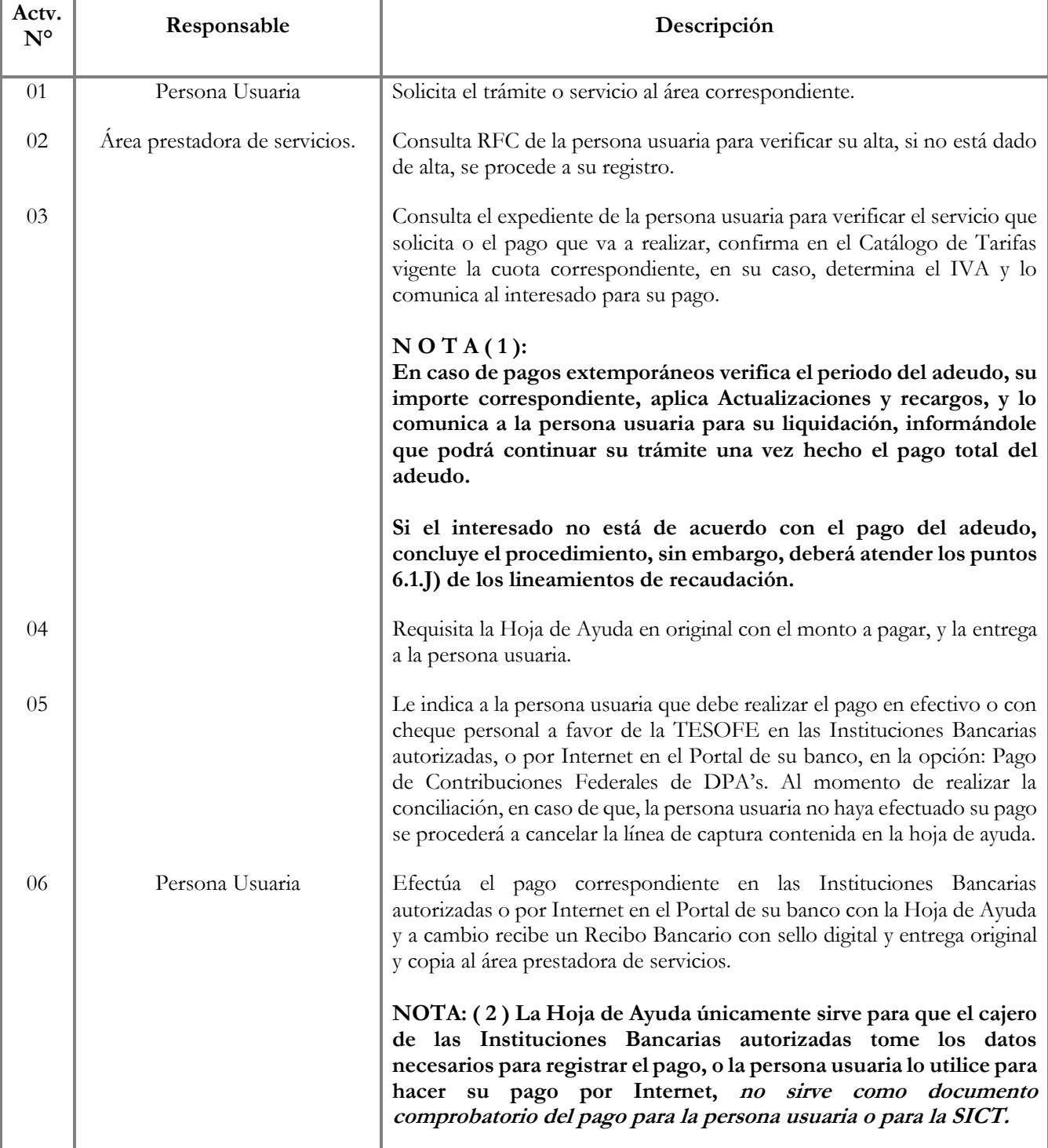

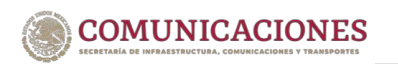

VIGENCIA: JUNIO 2023

<u>EXECUÇÃO E PAGOS AREA RESPONSABLE:</u> DIRECCIÓN DE PAGOS

PROCEDIMIENTO: RECAUDACIÓN

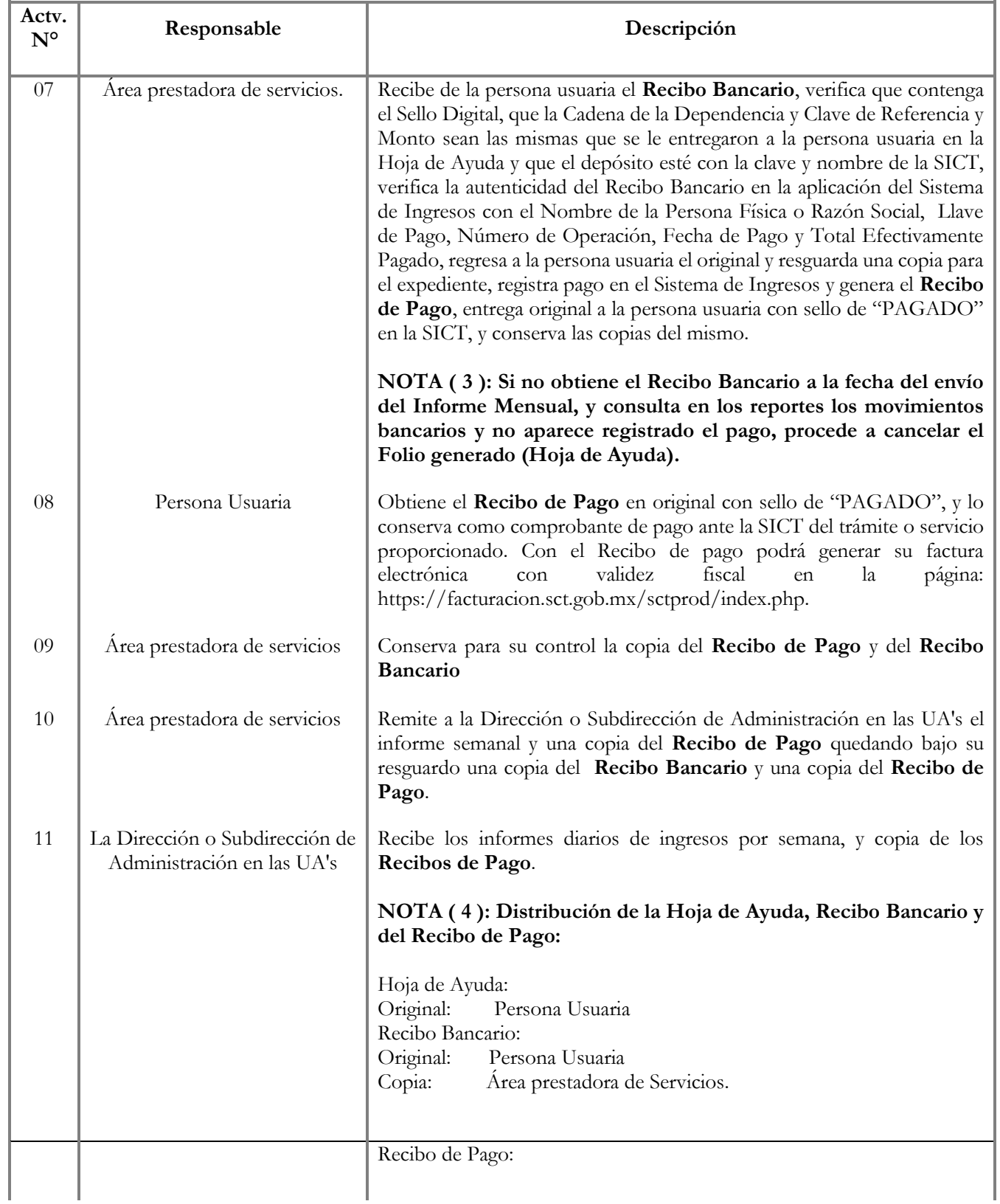

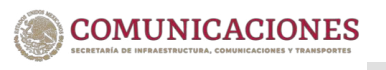

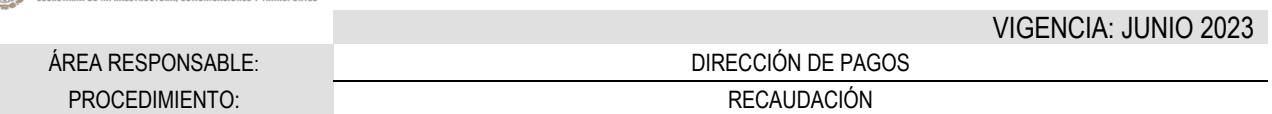

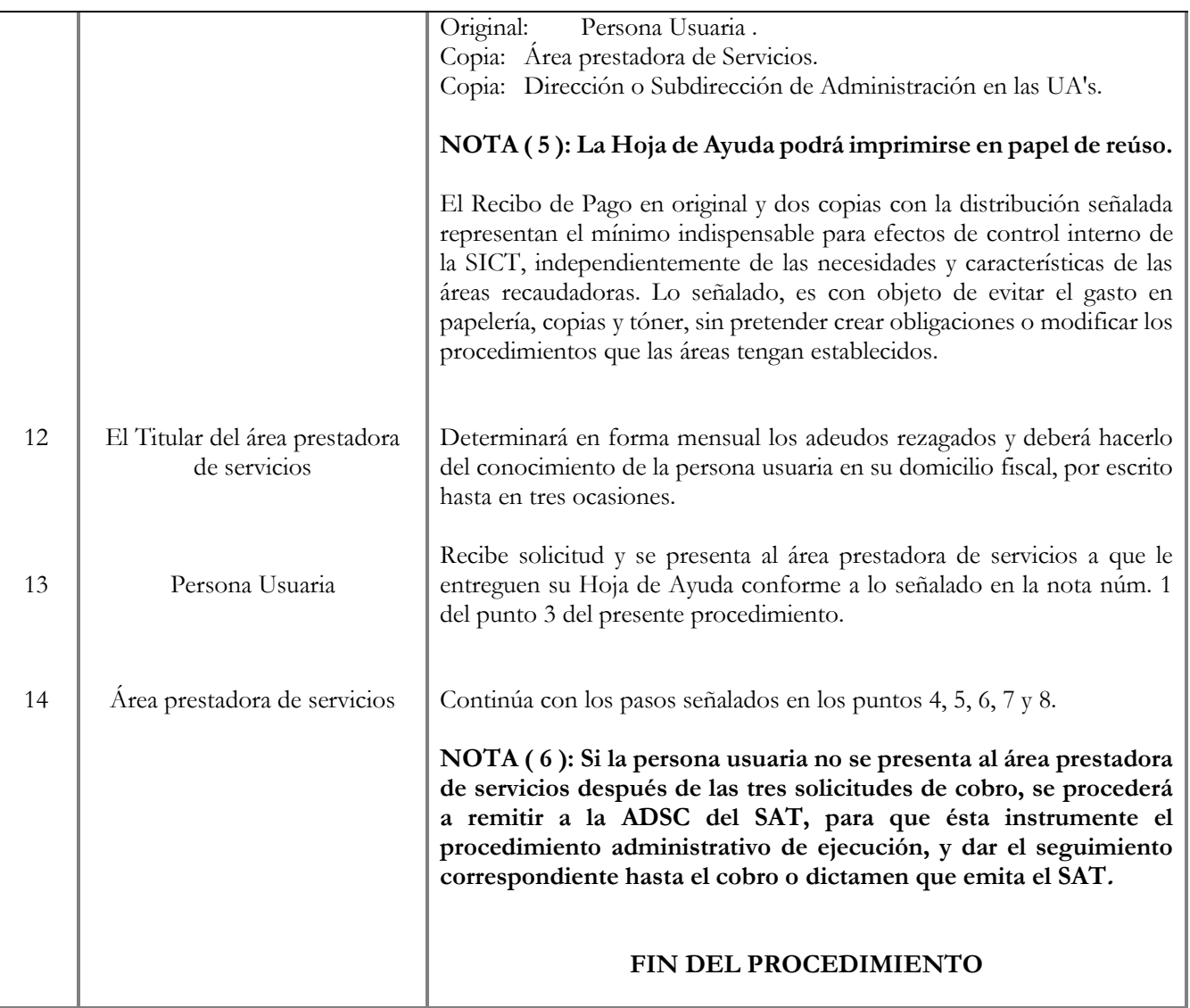

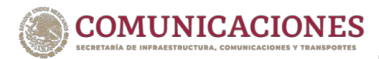

VIGENCIA: JUNIO 2023

**ÉREA RESPONSABLE:** DIRECCIÓN DE PAGOS

### PROCEDIMIENTO: RECAUDACIÓN A TRAVÉS DE TOTALPOS

# <span id="page-33-0"></span>7.2 RECAUDACIÓN A TRAVÉS DE TOTALPOS

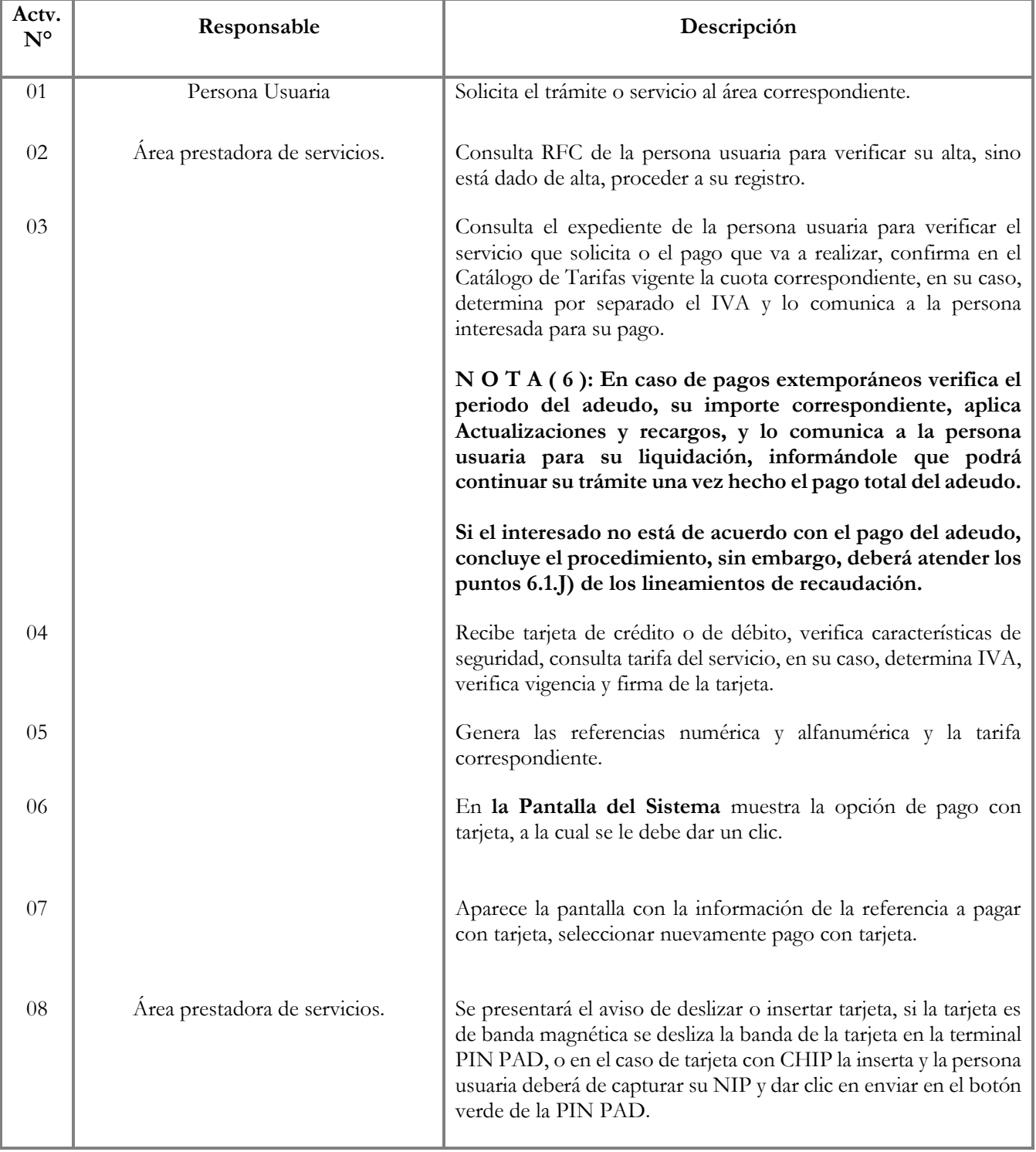

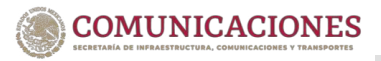

VIGENCIA: JUNIO 2023

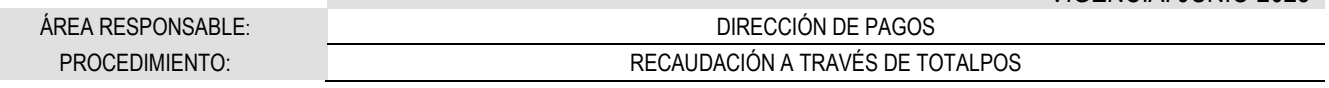

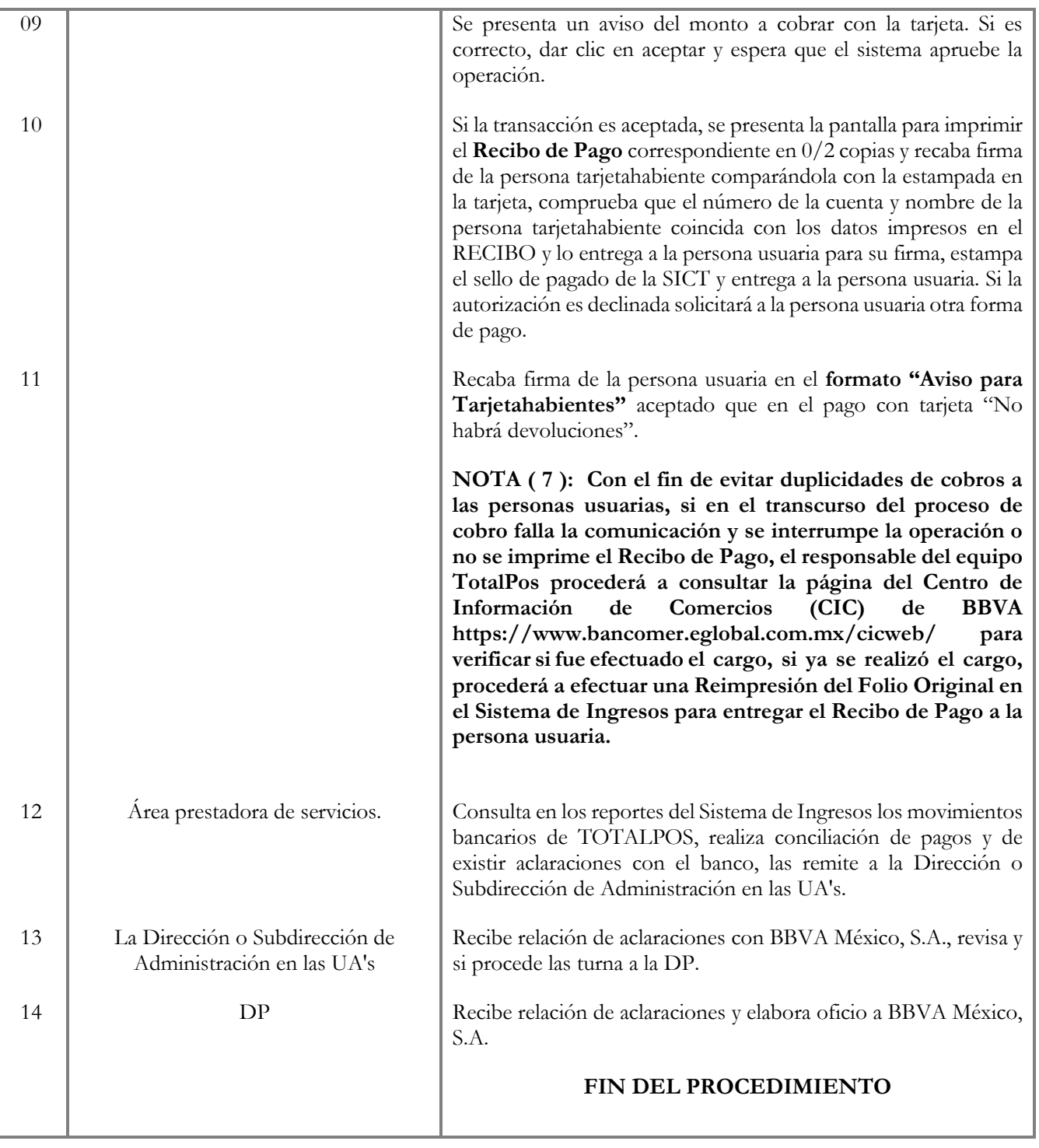

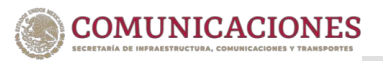

**ÉREA RESPONSABLE:** DIRECCIÓN DE PAGOS

PROCEDIMIENTO: CORTE DIARIO DE FACTURAS POR ÁREA RECAUDADORA

# <span id="page-35-0"></span>**7.3 CORTE DIARIO DE FACTURAS POR ÁREA** RECAUDADORA

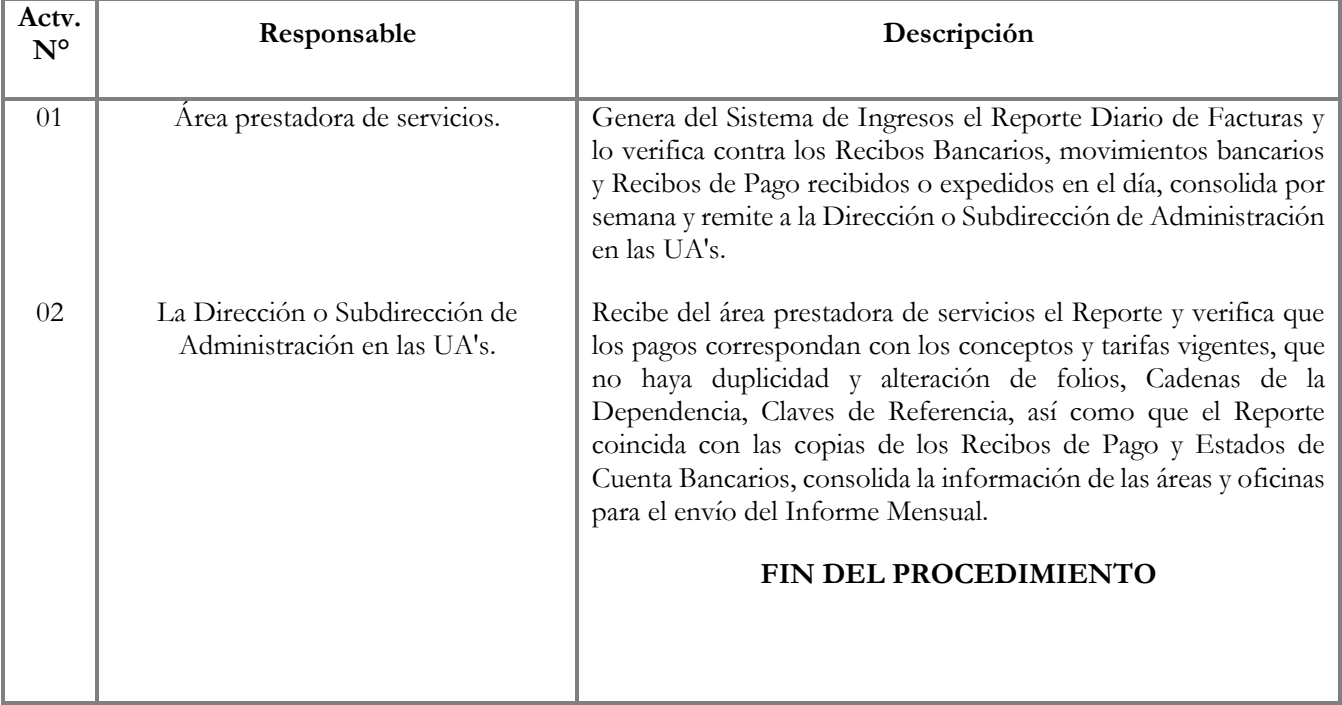

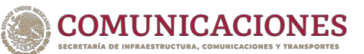

VIGENCIA: JUNIO 2023

**ÉREA RESPONSABLE:** DIRECCIÓN DE PAGOS

PROCEDIMIENTO: INFORME MENSUAL DE INGRESOS

# <span id="page-36-0"></span>7.4 CONCILIACIÓN E INFORME MENSUAL DE INGRESOS

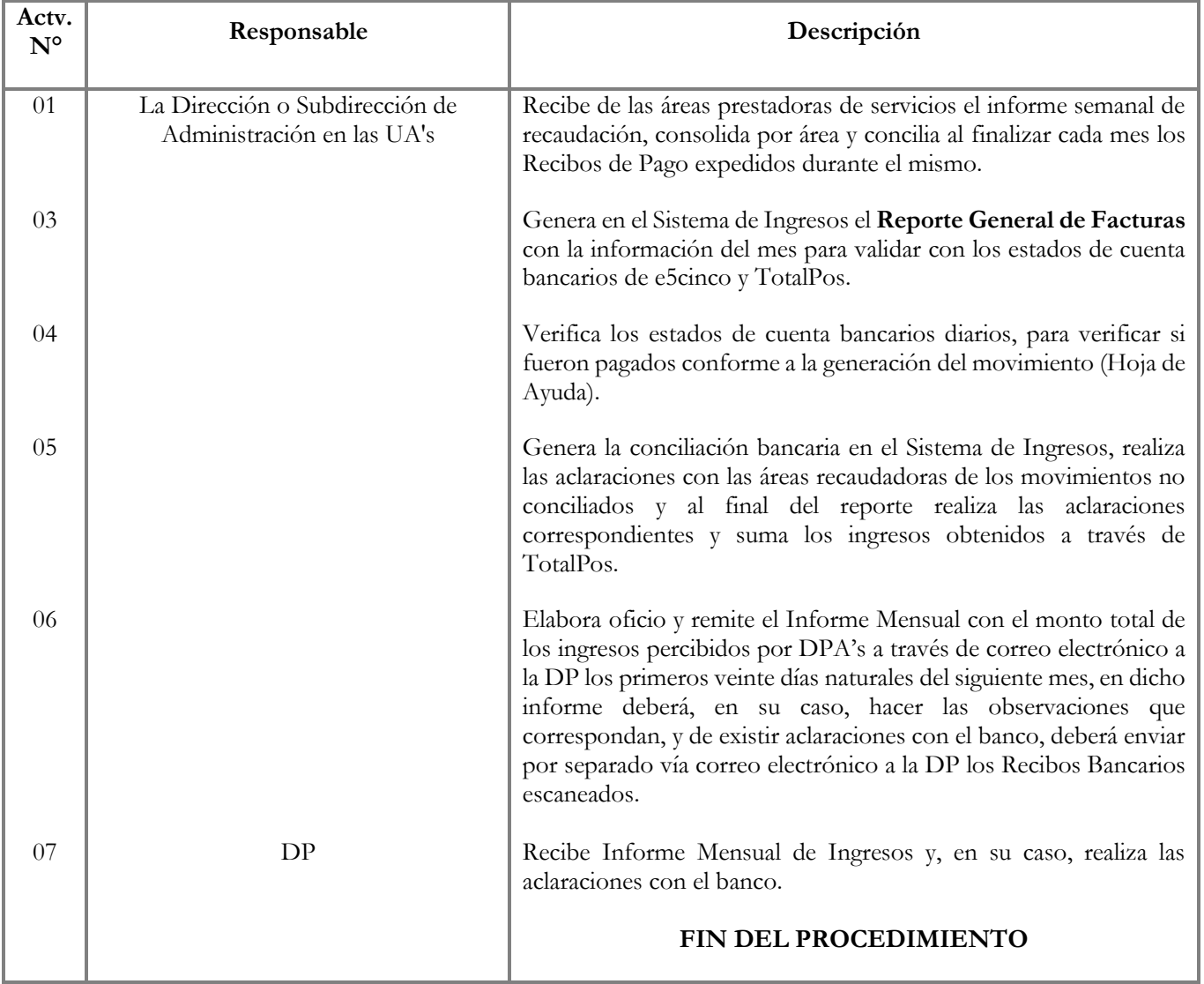

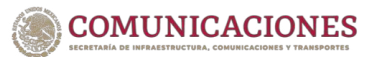

VIGENCIA: JUNIO 2023

**ÉREA RESPONSABLE:** DIRECCIÓN DE PAGOS

PROCEDIMIENTO: HERRAMIENTA DE MANTENIMIENTO DE REFERENCIAS

# <span id="page-37-0"></span>7.5 HERRAMIENTA DE MANTENIMIENTO DE REFERENCIAS

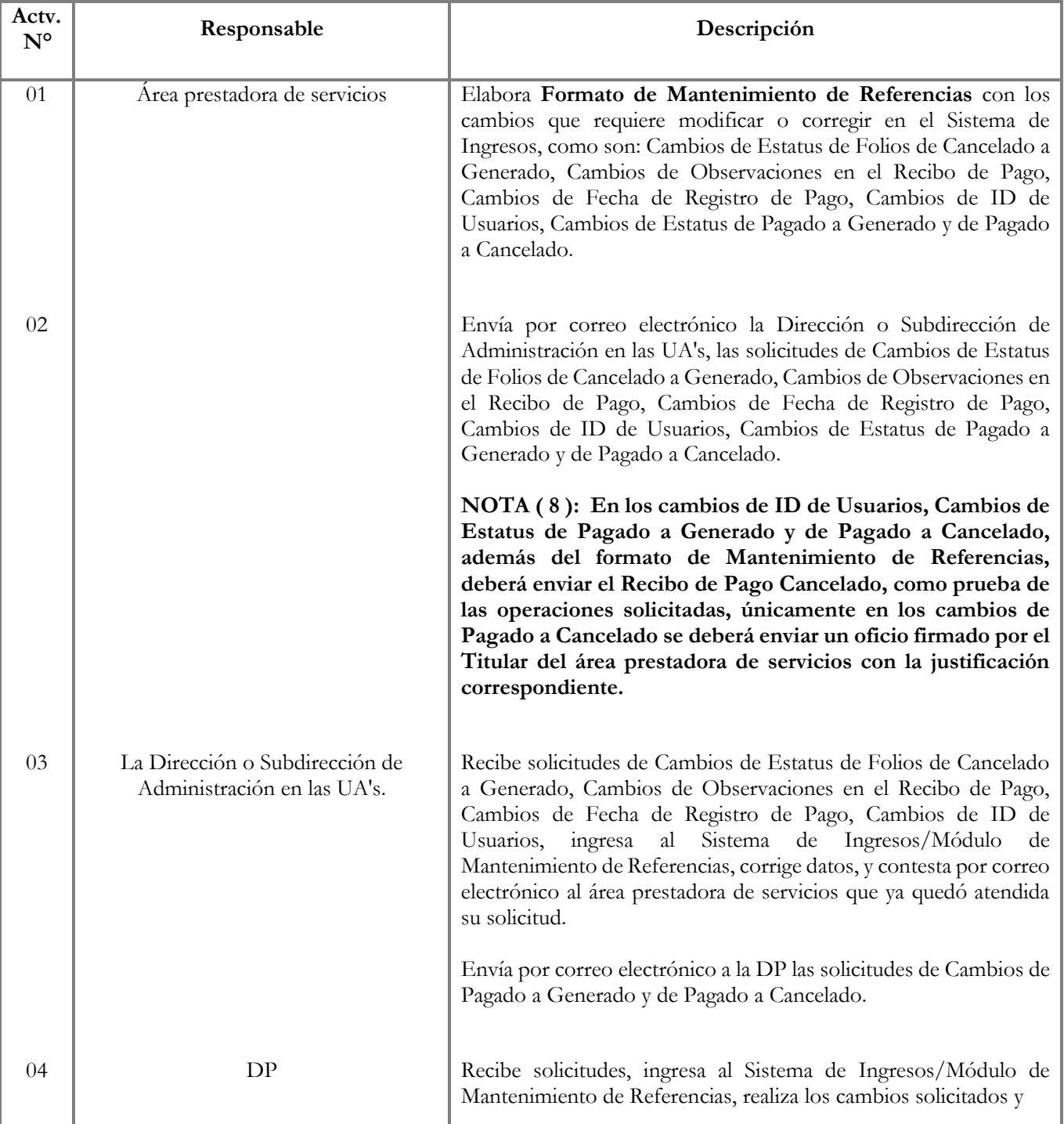

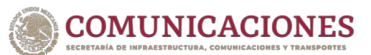

VIGENCIA: JUNIO 2023

**ÉREA RESPONSABLE:** DIRECCIÓN DE PAGOS

#### PROCEDIMIENTO: HERRAMIENTA DE MANTENIMIENTO DE REFERENCIAS

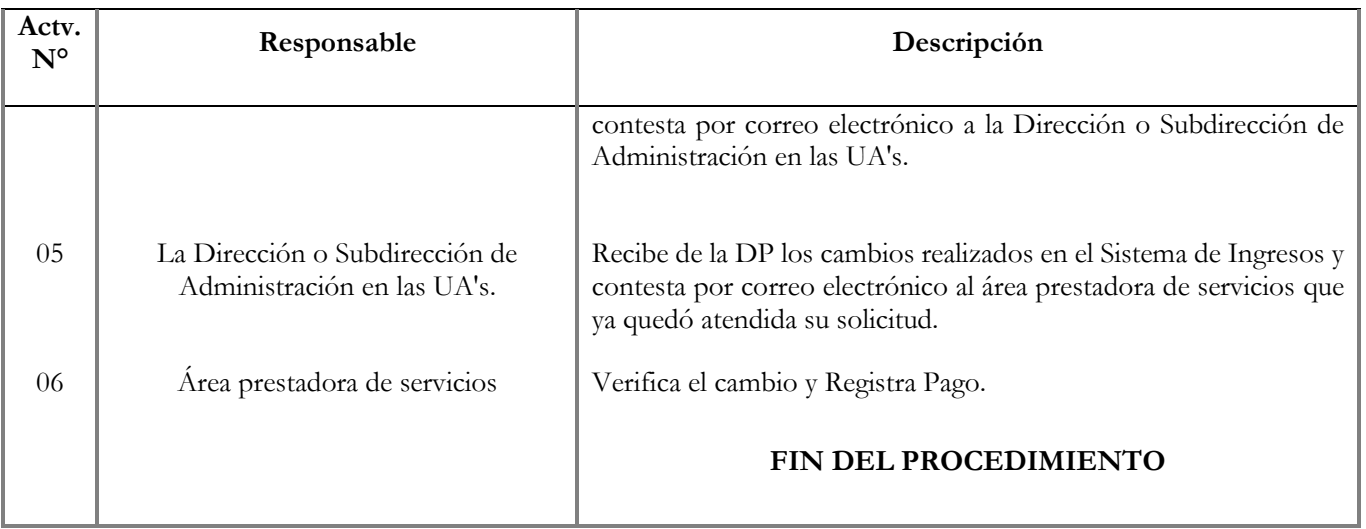

## <span id="page-39-0"></span>8.VIGILANCIA

Corresponderá a la Dirección General de Programación, Organización y Presupuesto verificar en el marco de su competencia, la debida observación y aplicación del presente Manual y demás disposiciones que al respecto se emitan con posterioridad.

## <span id="page-39-1"></span>9.VIGENCIA

El presente Manual entrará en vigor a partir del mes de junio de 2023

# <span id="page-39-2"></span>10.COMPETENCIA ADMINISTRATIVA

La interpretación administrativa del presente Manual es competencia de la DGPOP.

## 11.ANEXOS

### <span id="page-40-1"></span><span id="page-40-0"></span>**11.1 CLAVES DE UNIDADES RESPONSABLES RECAUDADORAS DE INGRESOS**

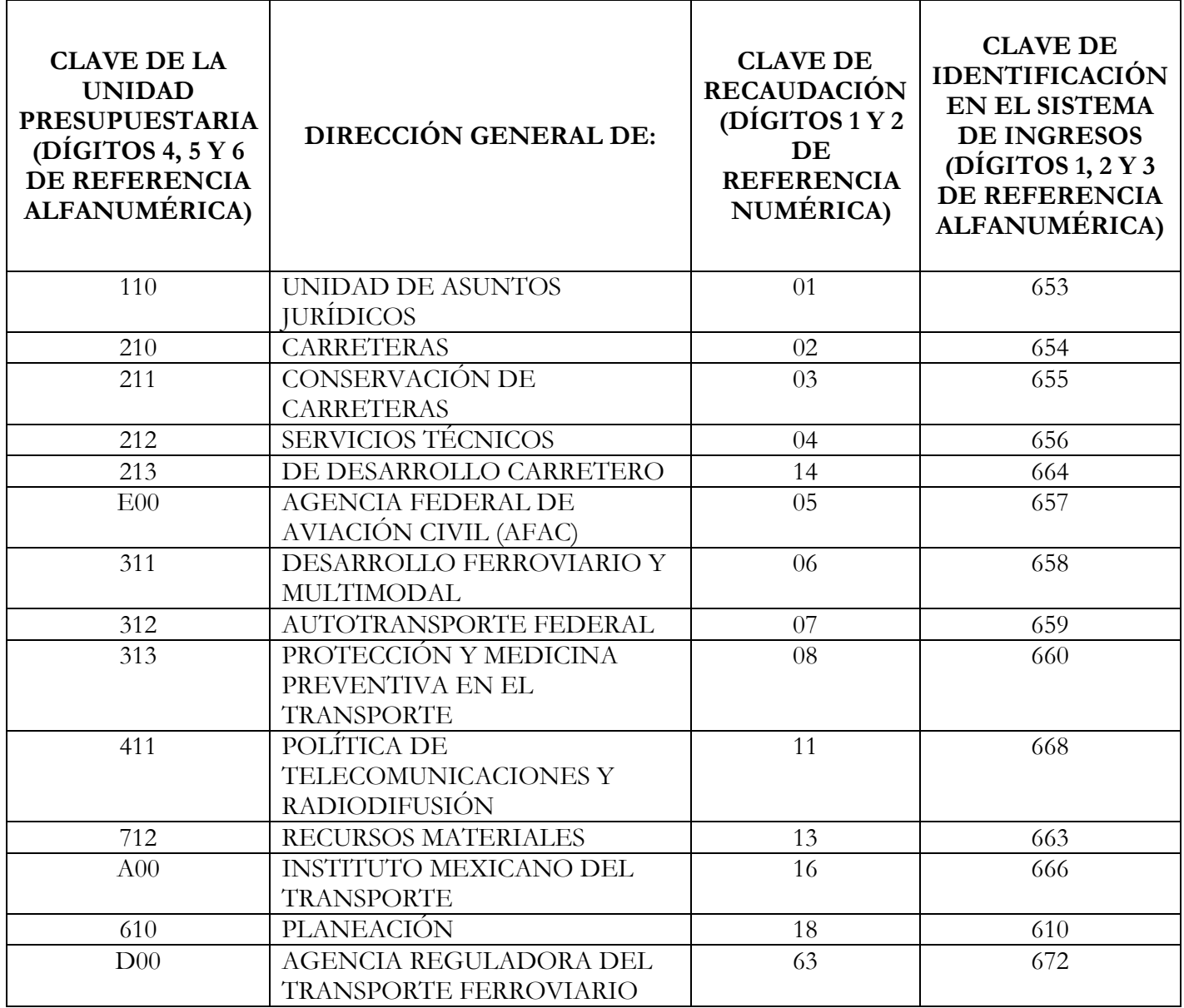

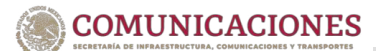

## <span id="page-41-0"></span>11.2 CLAVES DE UA's RESPONSABLES DE LA RECAUDACIÓN

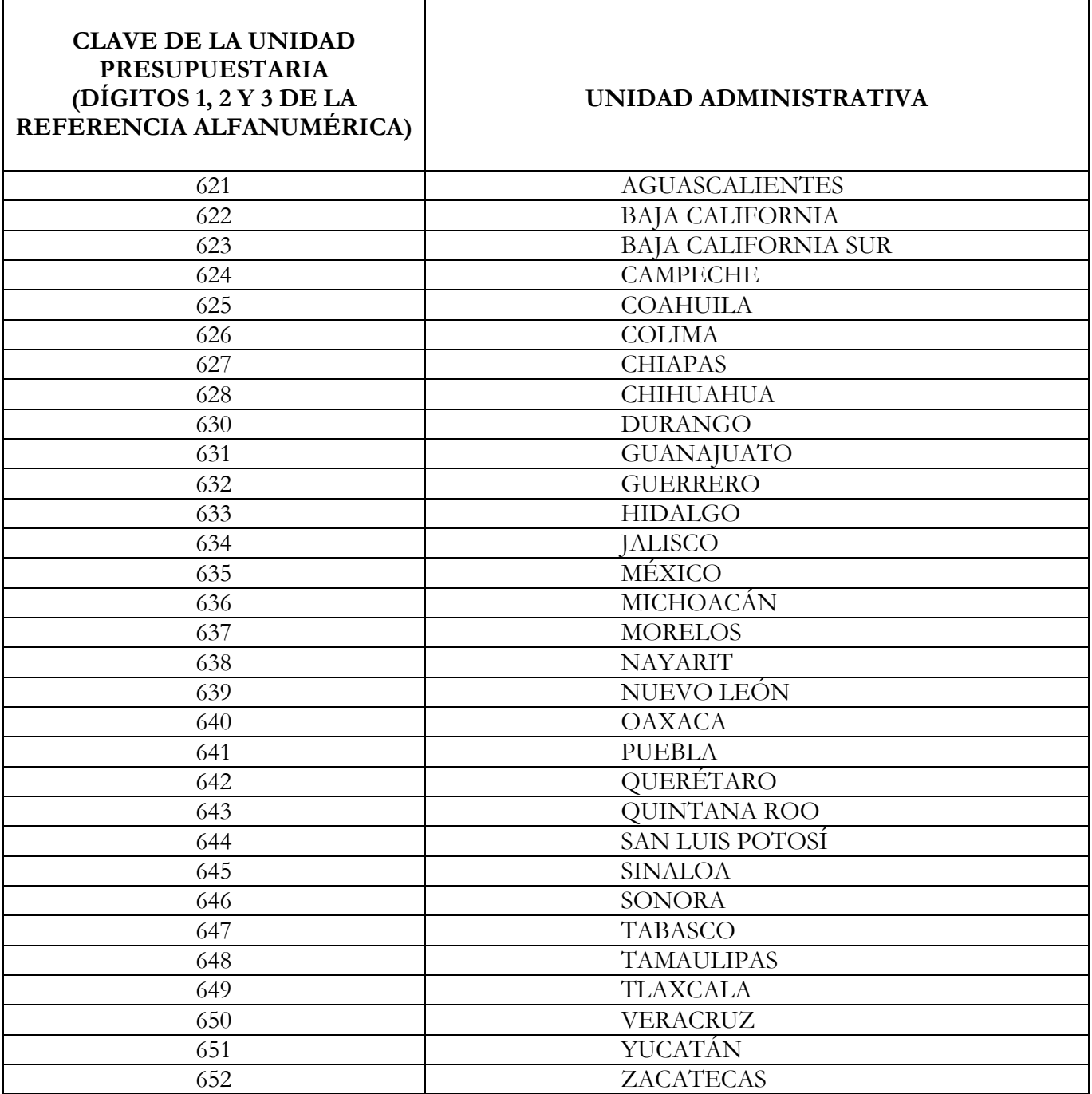

### <span id="page-42-0"></span>**11.3 CLAVES DE UA's ASIGNADAS EN LA CADENA DE LA DEPENDENCIA**

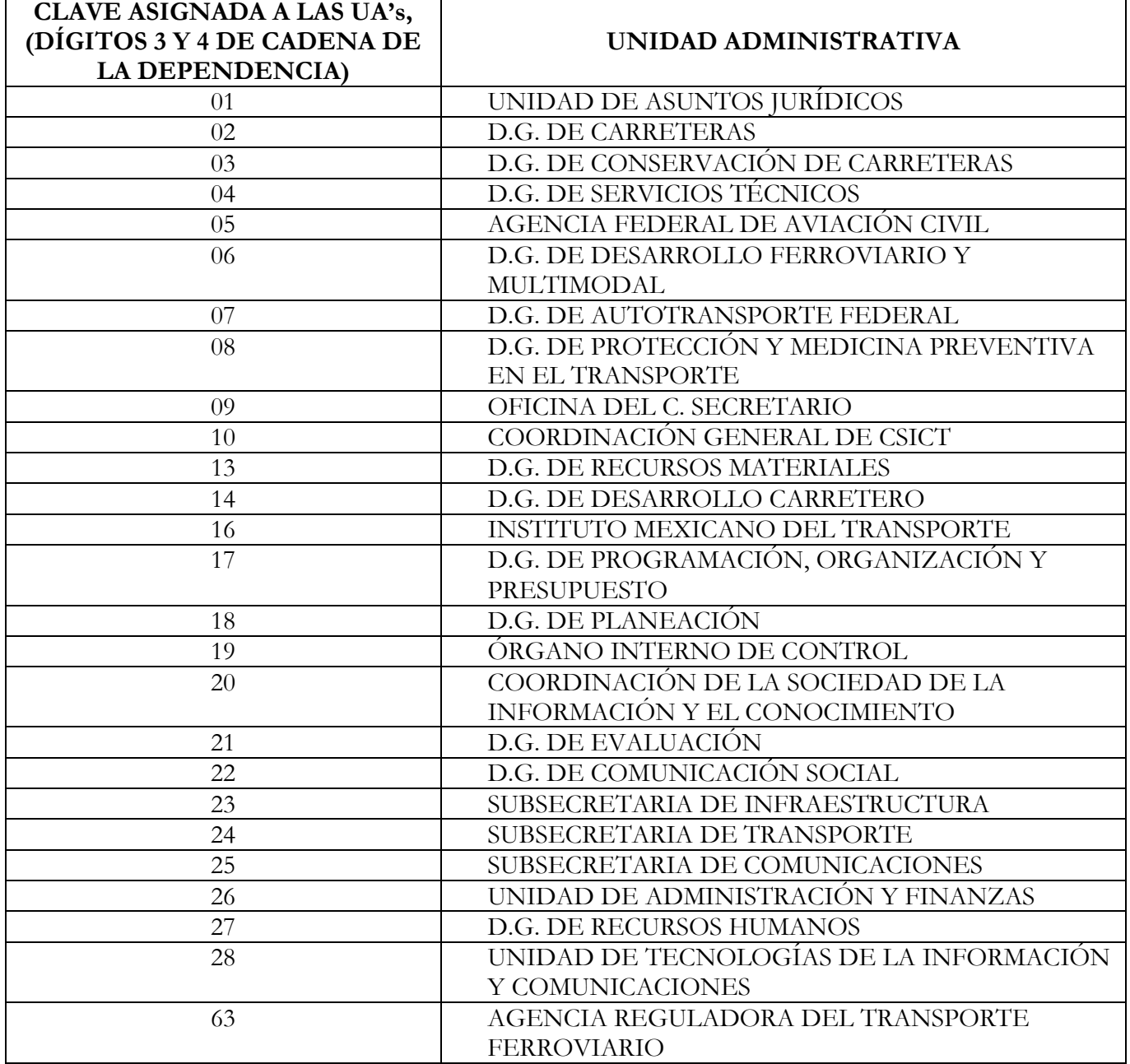

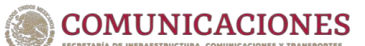

## <span id="page-43-0"></span>**11.3 CLAVES DE UA's ASIGNADAS EN LA CADENA DE LA DEPENDENCIA**

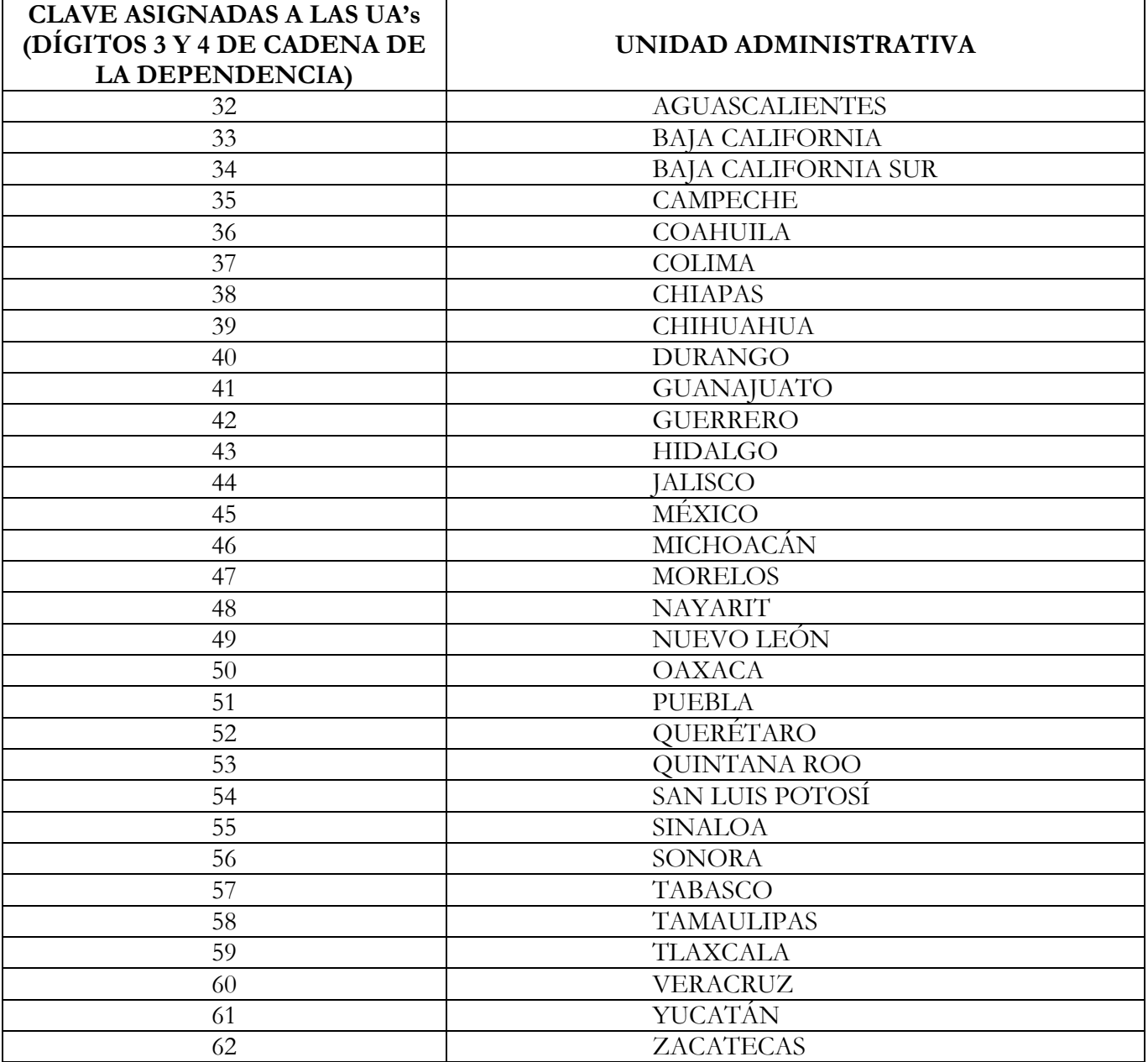

### <span id="page-44-0"></span>11.4 INTEGRACIÓN DE CLAVE DE REFERENCIA Y CADENA DE LA **DEPENDENCIA.**

### **CLAVE DE REFERENCIA:** Consta de 9 dÌgitos

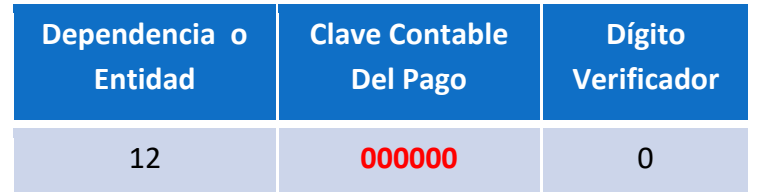

Los Primeros dos (2) dígitos corresponden a la clave de la Dependencia (12) que se le asignó a la SICT por el SAT y la SFP.

Los siguientes seis (6) dígitos corresponden a la Clave de Cómputo (Clave de Contable) de la Lista de Cuentas para el Sistema de Contabilidad de la Recaudación del SAT.

Un (1) dígito es verificador.

### **CADENA DE LA DEPENDENCIA:** Consta de 14 dÌgitos

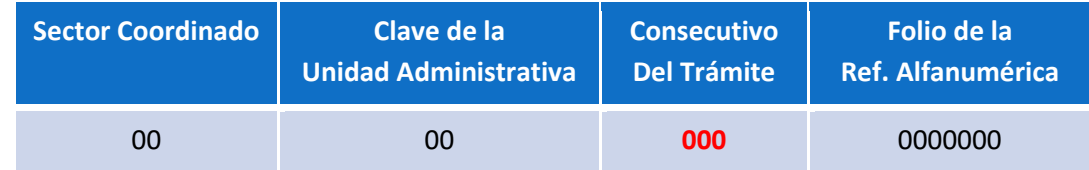

Los Primeros dos (2) dígitos corresponden al Sector Coordinado, para la SICT siempre serán **00**, para el Instituto Mexicano del Transporte iniciará con el 01 y la Agencia Reguladora del Transporte Ferroviario iniciará con 02.

Los siguientes dos (2) dígitos corresponden a la Clave de la UA y está asociada con la del Sistema de Ingresos.

Los tres (3) dígitos siguientes corresponden a un número consecutivo asignado a la relación de Trámites y Servicios por DPA's, el cual está asociado al Catálogo de Tarifas del Sistema de Ingresos.

Los últimos siete (7) dígitos corresponden al folio contenido en la Referencia Alfanumérica que se genera automáticamente en el Sistema de Ingresos para cada una de las UA's.

Nota (9): Los Recibos Bancarios que reciba de las personas usuarias el área prestadora de servicios y que presenten errores de captura en la Clave de Cómputo (Clave Contable) del **pago de la Clave de Referencia o en el Consecutivo del Tr·mite de la Cadena de la**  Dependencia, será motivo para que la persona usuaria solicite su devolución al SAT, conforme al lineamiento señalado en el *punto 5.7 inciso p).* 

## <span id="page-45-0"></span>11.5 MODELO DE OFICIO PARA LA SOLICITUD DE DEVOLUCIÓN ANTE EL **SAT.**

#### **Logotipo de la Dependencia**

NOMBRE DE LA DEPENDENCIA. DATOS DEL ÁREA EMISORA. No. DE OFICIO. Lugar y Fecha.

### **SERVICIO DE ADMINISTRACIÓN TRIBUTARIA Presente.**

En virtud de que el contribuyente <**Nombre o Denominación o Razón Social**>, con RFC **<RFC>**, efectuó el pago del <derecho, producto o aprovechamiento> por concepto de <**descripción del trámite o servicio**>, ante la institución de crédito <institución de crédito>, de fecha <fecha de pago>, con número de operación <número de operación **impreso en el recibo bancario o señalar la forma oficial autorizada con que se** realizó el pago>, por un importe de <importe en número y letra>, Cadena de la Dependencia<Indicar el número de la Cadena de Dependencia del Recibo Bancario> y Clave de Referencia**< Indicar el n˙mero de la Clave de Referencia del Recibo Bancario>.**

Al respecto, le informo que *sindicar la situación del trámite o servicio no prestado o* **prestado pero con importe pagado mayor al requerido. Ejemplos:<sup>20</sup> [no fue proporcionado el trámite/servicio debido a…]** [no fue proporcionado el trámite/servicio porque existe error en la Clave de **Referencia indicada por la persona usuaria…]** [no fue proporcionado el trámite/servicio debido a que no realizó el pago por **medios electrónicos, estando obligado a ello…]** [el trámite/servicio fue proporcionado pero el importe del pago efectuado es mayor **al requerido, siendo el monto correcto (importe en número y letra)…]**>.

Se extiende el presente, para los efectos legales a que haya lugar.

ATENTAMENTE Nombre y firma autógrafa del **TITULAR DEL ÁREA PRESTADORA DE SERVICIOS.** 

C.c.p. Contribuyente Interesado. DIRECCIÓN Y TELÉFONO DE LA DEPENDENCIA.

**<sup>20</sup>**Los textos que se encuentran entre corchetes, son ejemplos de los diferentes supuestos por los que se tiene que emitir dicho oficio.

### <span id="page-46-0"></span>**11.6 LISTA DE INSTITUCIONES BANCARIAS AUTORIZADAS PARA RECIBIR PAGOS ELECTRÓNICOS "E5CINCO"**

- 1.- Banco Nacional del EjÈrcito, Fuerza AÈrea y la Armada, Sociedad Nacional de Crédito. BANJERCITO.
- 2.- Banco Nacional de México, S.A., Institución de Banca Múltiple. BBVA MÉXICO, S.A..
- 3.- BBVA Bancomer, S.A., Institución de Banca Múltiple. BBVA BANCOMER.
- 4.- Banco Santander (México), S.A., Institución de Banca Múltiple. SANTANDER.
- 5.- HSBC México, S.A., Institución de Banca Múltiple. HSBC.
- 6.- Banco del Bajío, S.A., Institución de Banca Múltiple. BAJÍO.
- 7.- IXE Banco, S.A., Institución de Banca Múltiple. IXE.
- 8.- Banco Inbursa, S.A., Institución de Banca Múltiple. INBURSA.
- 9.- Banco Interacciones, S.A., Institución de Banca Múltiple. INTERACCIONES.
- 10.- Banca Mifel, S.A., Institución de Banca Múltiple. MIFEL.
- 11.- Scotiabank Inverlat, S.A., Institución de Banca Múltiple. SCOTIABANK.
- 12.- Banco Regional de Monterrey, S.A., Institución de Banca Múltiple. BANREGIO.
- 13.- Bansí, S.A., Institución de Banca Múltiple. BANSI.
- 14.- Banca Afirme, S.A., Institución de Banca Múltiple. AFIRME.
- 15.- Banco Mercantil del Norte, S.A., Institución de Banca Múltiple. BANORTE.
- 16.- The Royal Bank of Scotland México, S.A., Institución de Banca Múltiple. RBS.
- 17-. Bank of América México, S.A., Institución de Banca Múltiple. BANK OF AMERICA.
- 18.- Bank of Tokyo-Mitsubishi UFJ (México), S.A., Institución de Banca Múltiple Filial. TOKYO.
- 19.- ING Bank (México), S.A., Institución de Banca Múltiple. ING BANK.
- 20.- Banco Multiva, S.A., Institución de Banca Múltiple. MULTIVA.
- 21.- Tesorería de la Federación. TESOFE.
- 22.- CIBanco, S.A. Institución de Banca Múltiple.
- 23.- Banco Monex, S.A., Institución de Banca Múltiple.
- 24.- Banco Azteca, S.A., Institución de Banca Múltiple.
- 25.- Mufg Bank México, S.A. Institución de Banca Múltiple.

## <span id="page-47-0"></span>11.7 NÚMEROS IDENTIFICADORES DE LAS CATEGORÍAS DE **RECAUDACIÓN**

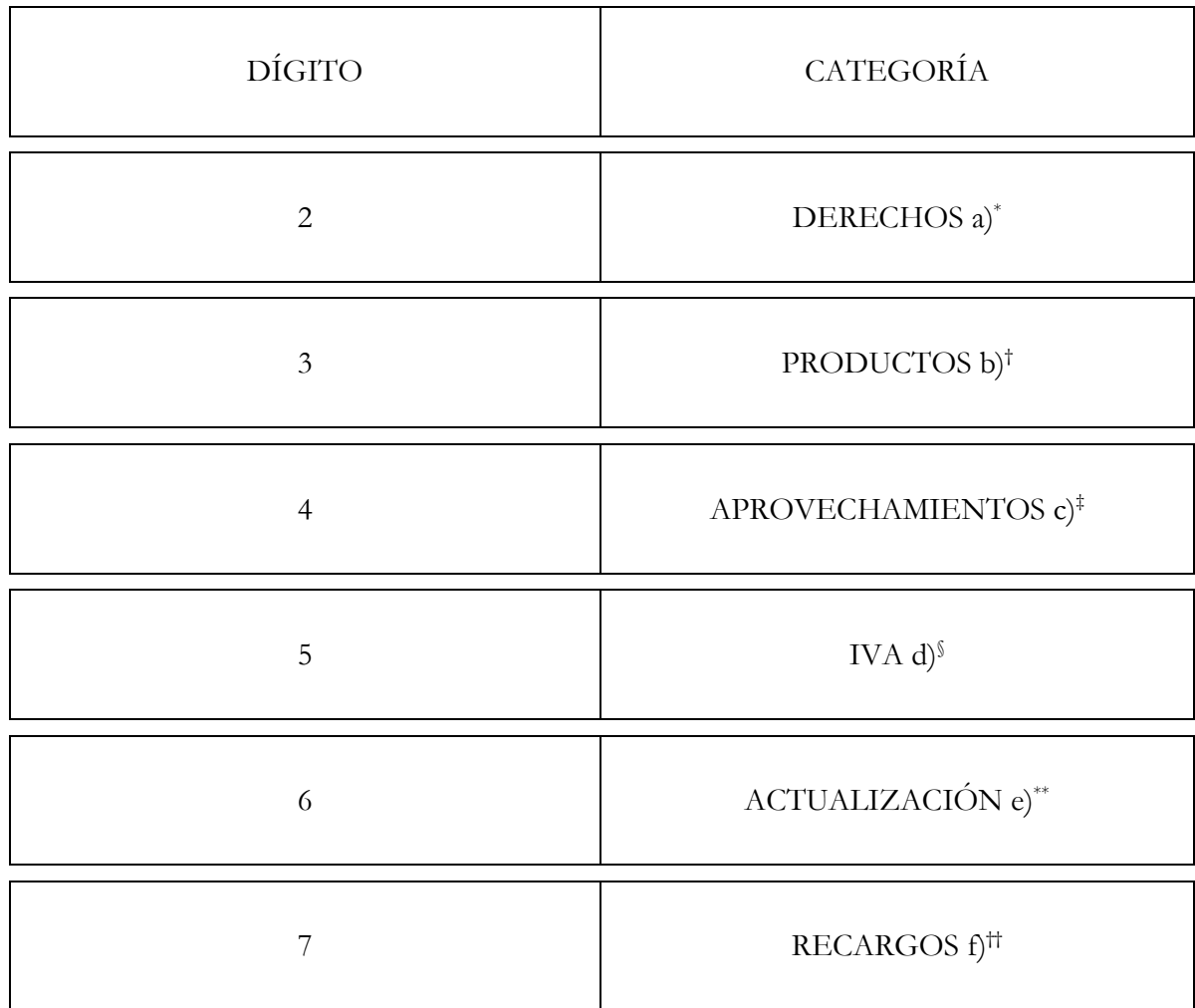

<sup>&</sup>lt;sup>a)</sup> Se refiere a la recaudación por los servicios que administra la Secretaría, dispuestos en los artículos de la LFD.

b) Se refiere a la recaudación por la venta de productos, autorizados por la SHCP a la SICT.

c) Se refiere a la recaudación por aprovechamientos, autorizados por la SHCP a la SICT.

<sup>&</sup>lt;sup>d)</sup> Se refiere a la recaudación por la aplicación del Impuesto.

e) Se refiere a la recaudación por la aplicación de Actualización.

<sup>&</sup>lt;sup>f)</sup> Se refiere a la recaudación por la aplicación de Recargos.

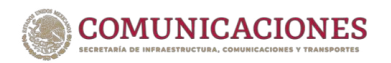

## 11.8 ESQUEMA DE COORDINACIÓN PARA LA RECAUDACIÓN

### **DGPOP**

- Elaborar y difundir el Catálogo de Tarifas.
- Concentrar la recaudación de ingresos por los servicios que administra la SICT.
- Enterar diariamente los ingresos recaudados a través de TotalPos a la TESOFE.
- Presentar Cuenta Comprobada Mensual a la SHCP.
- Recibir informes mensuales de recaudación de ingresos.
- Presentar informes estadÌsticos especiales de recaudación de ingresos.
- <span id="page-48-0"></span>• Integrar en el Sistema de Ingresos los archivos de los movimientos bancarios e5cinco y de TotalPos.
- Atender consultas de criterios de aplicación con base en la normatividad vigente y difundirla.
- Actualizar el Módulo de Ingresos.
- Revisar y verificar las modificaciones a la LFD.
- Verificar y someter a aprobación de la SHCP las cuotas sobre productos y aprovechamientos.
- Difundir la tasa de Recargos e INPC.
- Asesorar en la aplicación de actualización y recargos.
- Capacitar a las UA's sobre la operación del Sistema de Ingresos.

#### **UA's**

- Generar en el Sistema de Ingresos y revisar las modificaciones al Catálogo de Tarifas para su aplicación.
- Asesorar a las personas usuarias en la prestación de servicios.
- Recaudar ingresos por los servicios que administra la SICT.
- Registra en el Sistema de Ingresos la información de los depósitos efectuados en las Instituciones Bancarias autorizadas.
- Preparar informes semanales y mensuales.
- Remitir a la DGPOP el informe mensual de la recaudación de ingresos.
- Conciliar la recaudación mensual de ingresos con las áreas prestadoras de servicios.
- Aplicar actualización y recargos en pagos

### **SHCP**

• Cuenta Comprobada.

extempor·neos.

- Definición de criterios.
- Modificaciones a la LFD.
- Autorización de Tarifas de Productos y Aprovechamientos.
- Informes semestrales y anuales de recaudación.
- Recuperaciones de Capital.

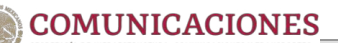

# <span id="page-49-0"></span>CONTROL DE CAMBIOS

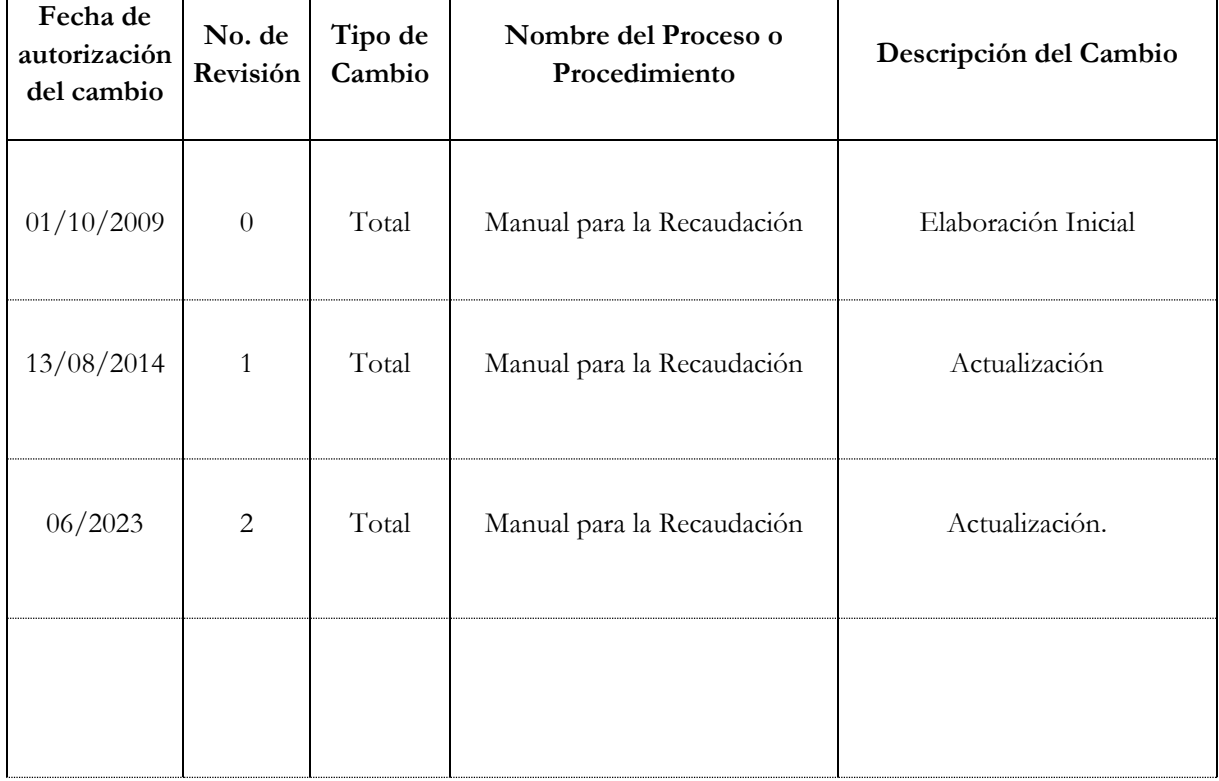